bie Brun

### ФОРМАТЫ по ГОСТ 2.301-68

1. Вписать в таблицу размеры основных стандартных форматов.

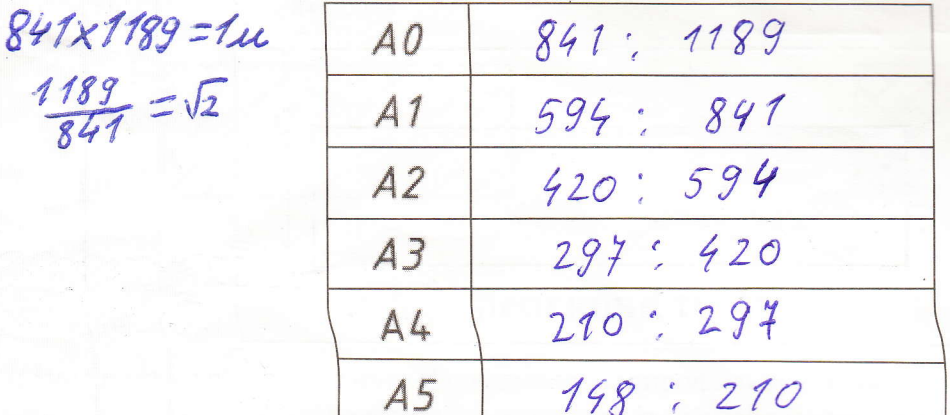

A4-merciano benmerseleno! mauzbourno

ECKA - equital Cucmeua Koncompyrmopicasi goxyulumayun

### МАСШТАБЫ по ГОСТ 2.302-68

2. Вписать в таблицу масштаб натуральной величины и пять первых масштабов уменьшения И УВАЛИЧАНИЯ

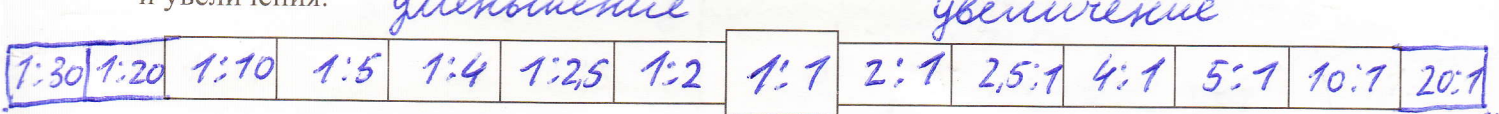

### ЛИНИИ по ГОСТ 2.303-68

3. Написать название изображенных линий, указать их толщину, длину штрихов и промежутков между ними.

Chilauma moveman ochob nare  $a)$ inni Kw annoro  $\mathcal A$ monice  $\sigma$ ennore, contacuore impuscobru yppa Bourwen  $B)$ mun consign  $3 - 5$  that  $L0, 3, 0, 4$ umpuroba  $\Gamma)$ sunem net unon  $LO, 3, O, 4J$ 7-2 turg 5-20-lule winner nun unnal .<br>Aist  $\mathbb{I}$ presse rosore. Mune  $C0, 3, 0, 4$ 3-5 mill razonnary  $\circ)$ murie VNE orme  $75.201$  $15 - 20$  tub chiaunaz monkas a uznoman  $\mathcal{K}$ umm ochba  $\mathcal{L}^{\circ}$ д, 3, 04 1 -  $\mathcal{L}^{\mathcal{I}}$  5,  $\mathcal{L}^{\mathcal{I}}$  5,  $\mathcal{L}^{\mathcal{I}}$  5,  $\mathcal{L}^{\mathcal{I}}$  5,  $\mathcal{L}^{\mathcal{I}}$  5,  $\mathcal{L}^{\mathcal{I}}$  5,  $\mathcal{L}^{\mathcal{I}}$  5,  $\mathcal{L}^{\mathcal{I}}$  5,  $\mathcal{L}^{\mathcal{I}}$  5,  $\mathcal{L}^{\mathcal{I}}$  5. 3

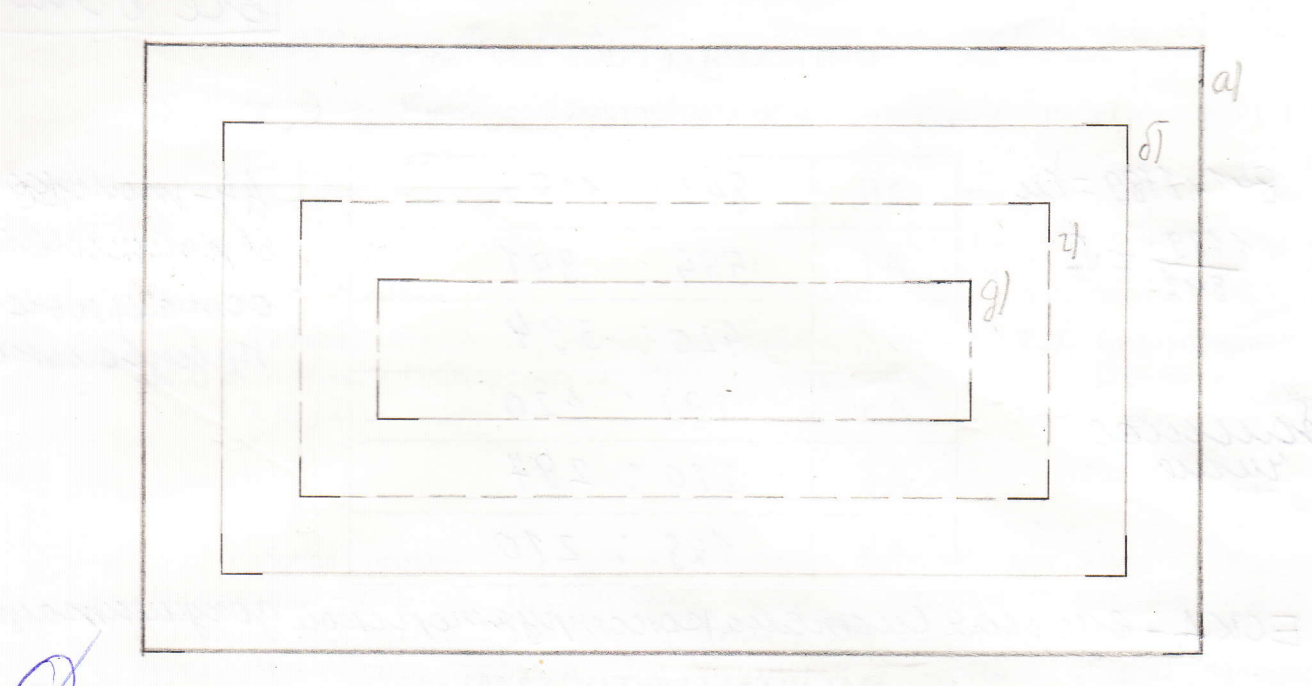

5. Вычертить заданную фигуру с размерами в масштабах 1:2 и 2.:1

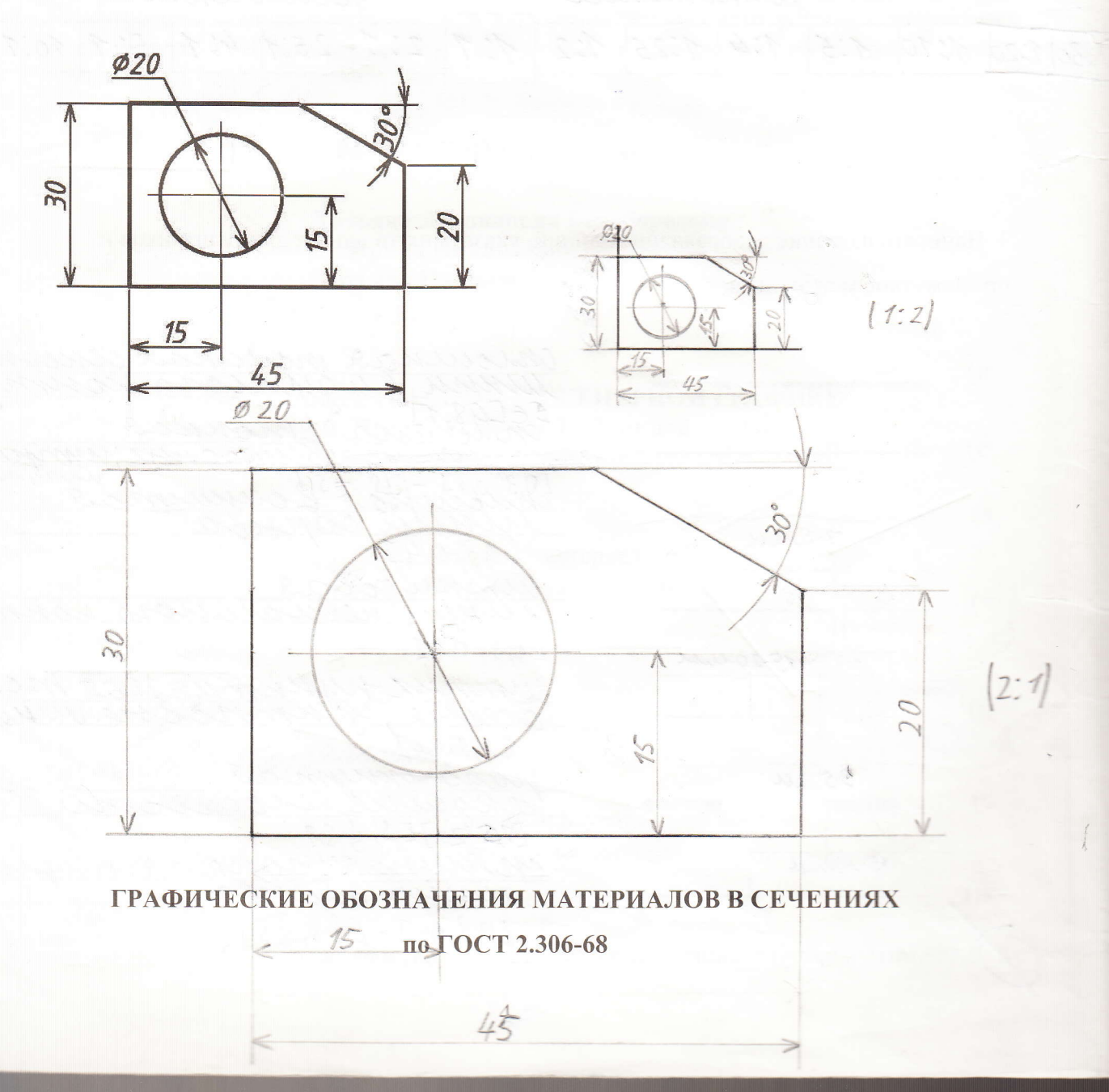

### 6. Дать обозначения:

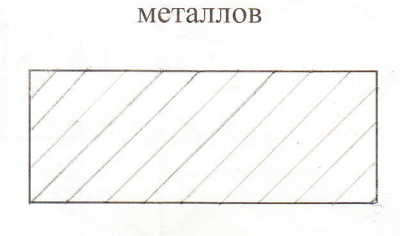

неметаллических материалов

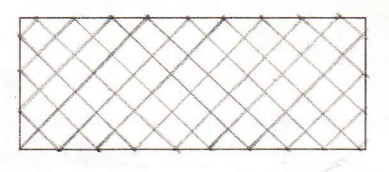

### **ПРОЕКЦИИ ТОЧКИ**

7. Построить горизонтальную, фронтальную и профильную проекции точек по заданным координатам Х, Ү, Z. Определить положение точек относительно плоскостей проекций.

Mobius nocmpoemus A"<br>no uzbecmnous A" u A",<br>11 Upez A" mpobogus<br>sumuno 1 ocu 2<br>2) Om morran nepeceremis<br>moù sumun c'ocon 2<br>bgan sumun cocon 2<br>bgan sumun managaba-<br>en Ay c'yrêmou znana Z  $B^{\prime\prime}$  $H^l$  $\left\langle \right\rangle$  $A^{\prime}$ .  $F''$  $\vec{\epsilon}$  $R$  $D' = D''$  $D^{\prime\prime} = c^{\prime}$ Точка Располо- $\times$  $\overline{y}$ Z жение E 55 20 30 I onmany  $\mathcal{A}$ 40  $\overline{B}$  $\overline{0}$ 40 The nuockocmo  $\overline{u}$  $\mathcal{C}$ 15 30  $\mathcal O$ The nacrocount  $oc6x$ 15  $\overline{O}$  $\overline{D}$  $\overline{0}$ Tiz nacocnoime E 25  $\overline{O}$ 25 20 oc6 2  $\sqrt{ }$  $\theta$  $\theta$ 

### **ПРОЕКЦИИ ПРЯМОЙ**

8. Построить проекции отрезков AB, CD, EF, KL, MN, ST, при условии:

a) (AB)  $\|\pi_1, [AB] = 30$ MM, (AB),  $\pi_2 = 30^\circ$ ;

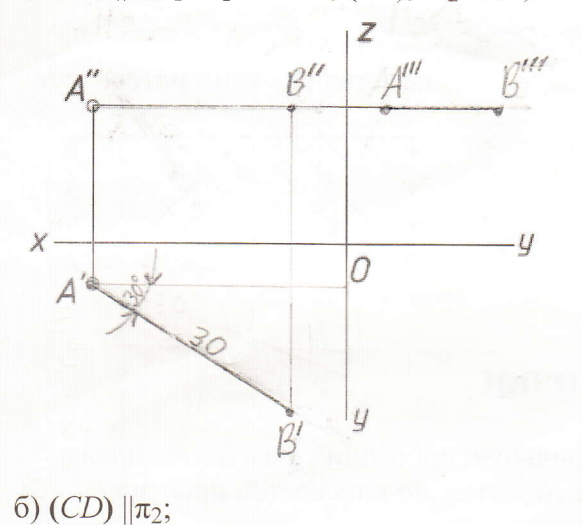

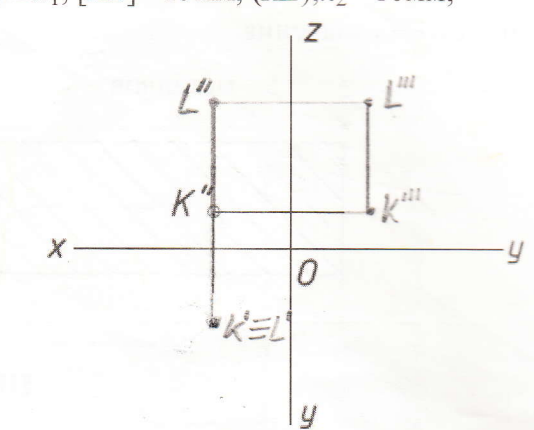

д) (MN)  $\perp \pi_2$  [MN] =15мм

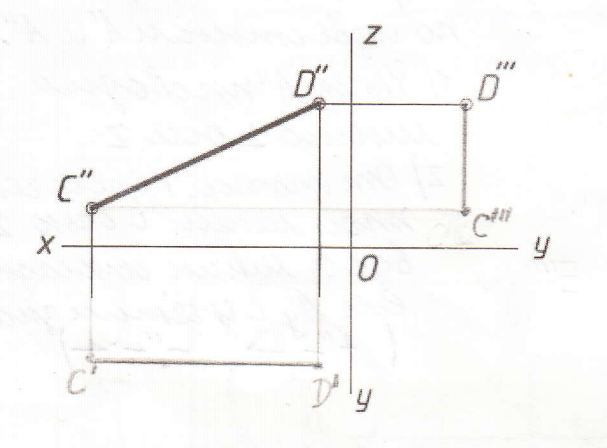

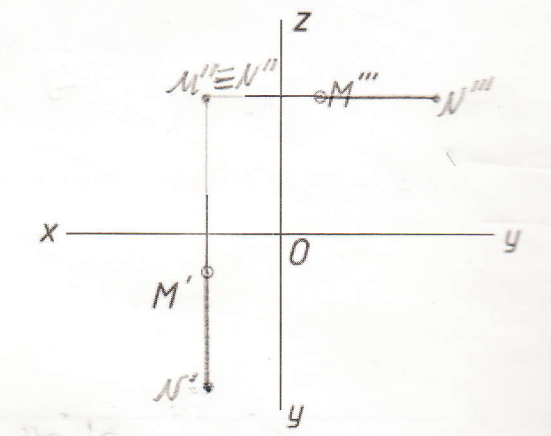

в) (*EF*)  $\|\pi_1$ , (*EF*)  $\|\pi_2$ , [*EF*] =30мм;

e) S $\epsilon$  X

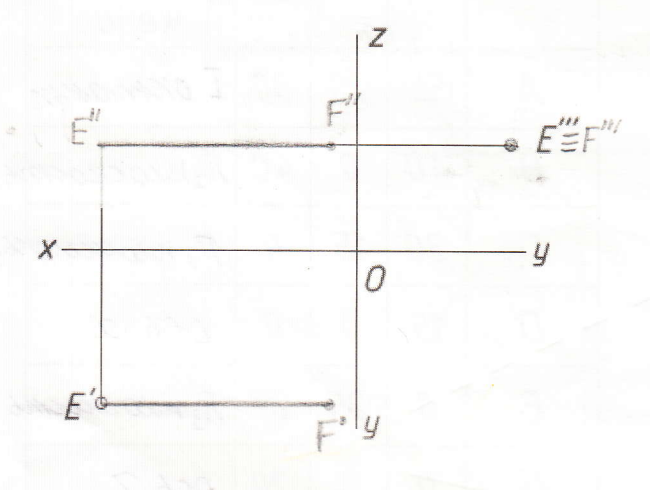

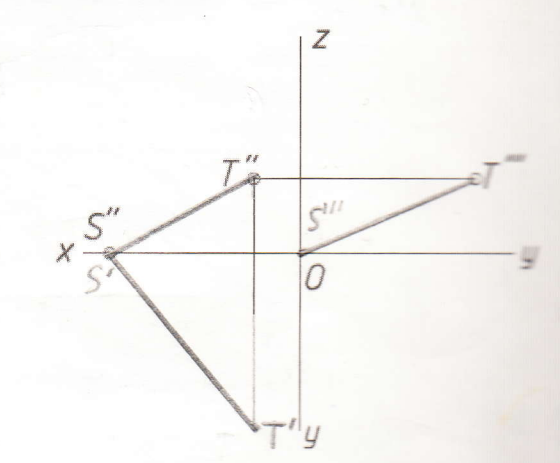

9. Определить положение прямых относительно плоскостей проекций. Определить взаими положение прямых.

a)  $a||b$  $anc$  $8-c$ CHTE1 (ropusonmails)

 $\sigma$ )  $B)$  $a = b$  $\alpha = 6$ <br> $\alpha$ H $\pi_{1}$  (горизонтально)<br> $6 \perp \pi_{1}$  (горизонтально)<br> $\alpha$  Машая

ants  $C - k \leq \log_2 n$ Colora politicamente

г) (KL)  $\perp \pi_1$ , [KL] =15мм, (KL), $\pi_2$  =10мм;

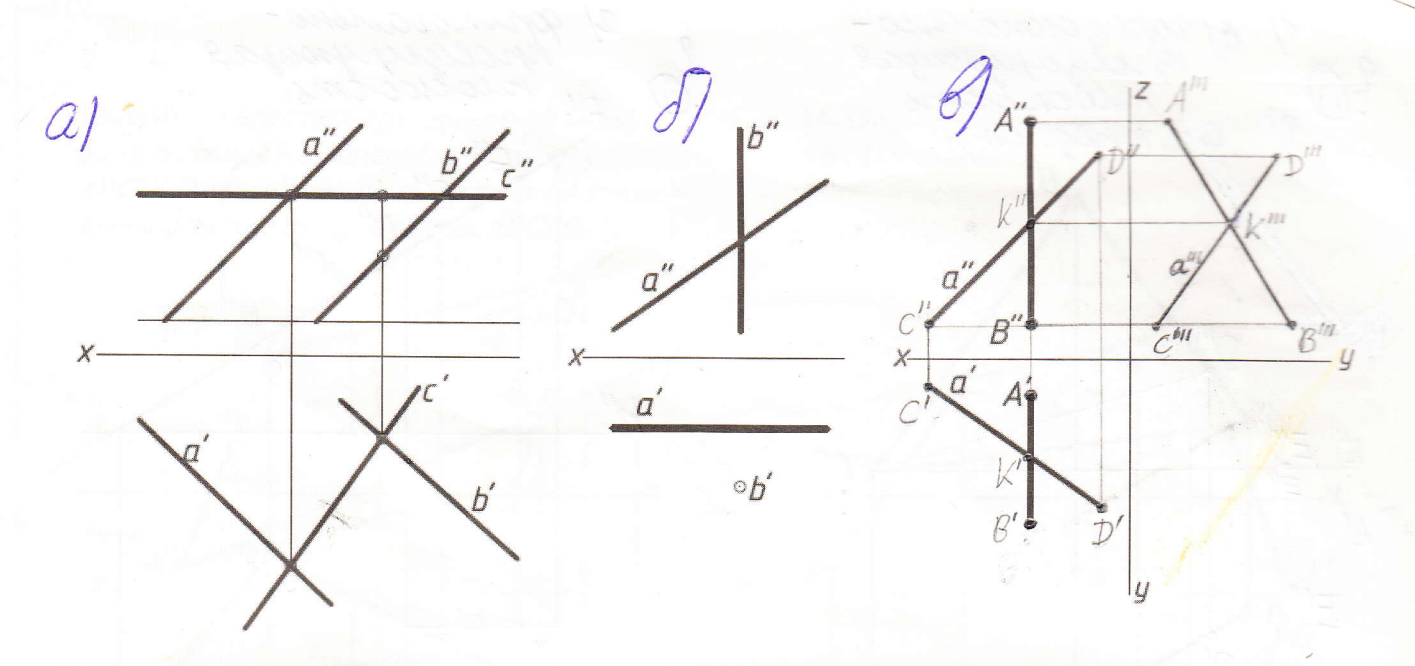

### ЗАДАНИЕ ПЛОСКОСТИ

10% Определить положение заданных фигур относительно плоскостей проекций днайти недостающие проекции точек, принадлежащих этим плоскостям3 Построить в каждой плоскости горизонталь и фронталь, проходящие через точку С.

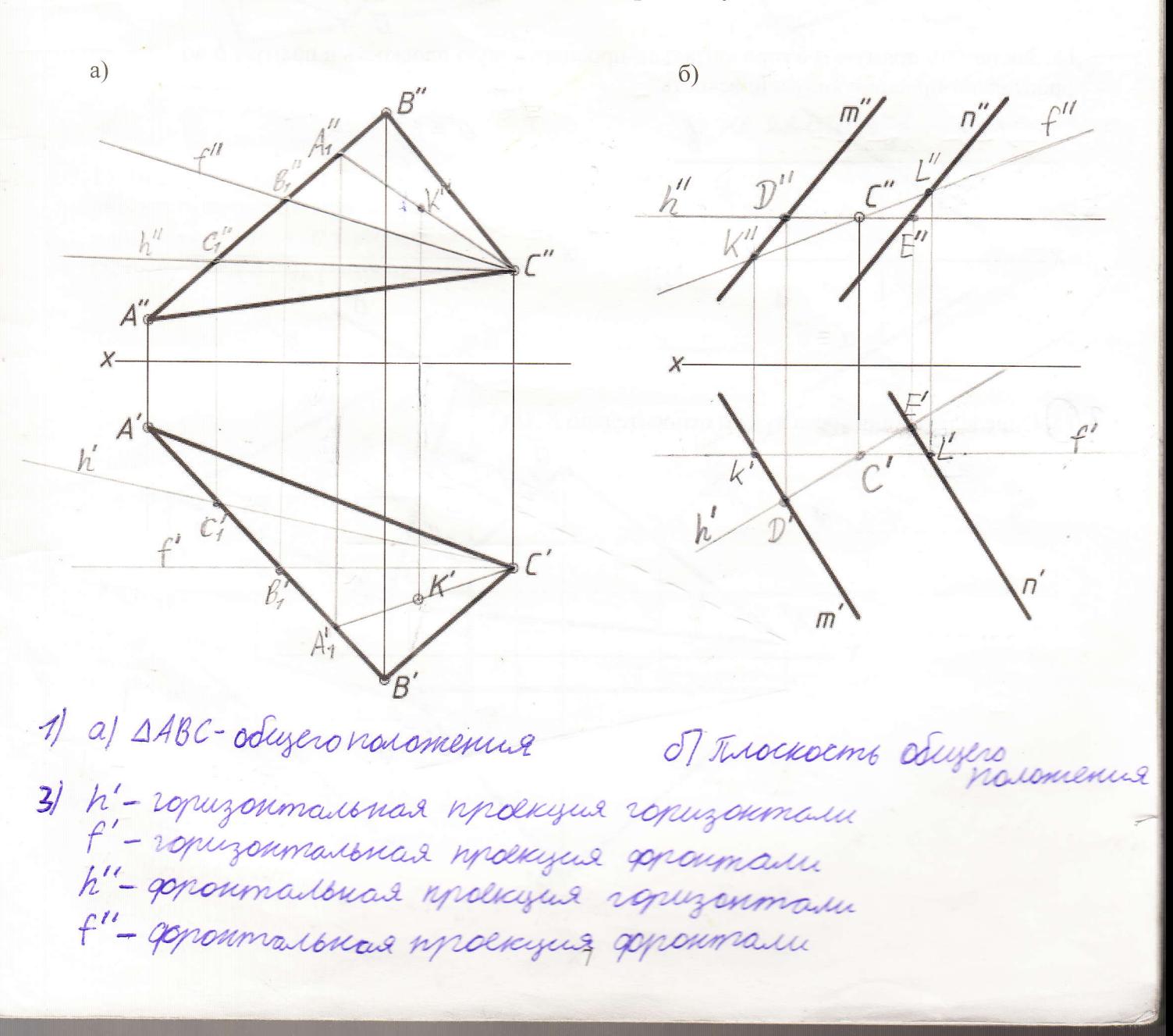

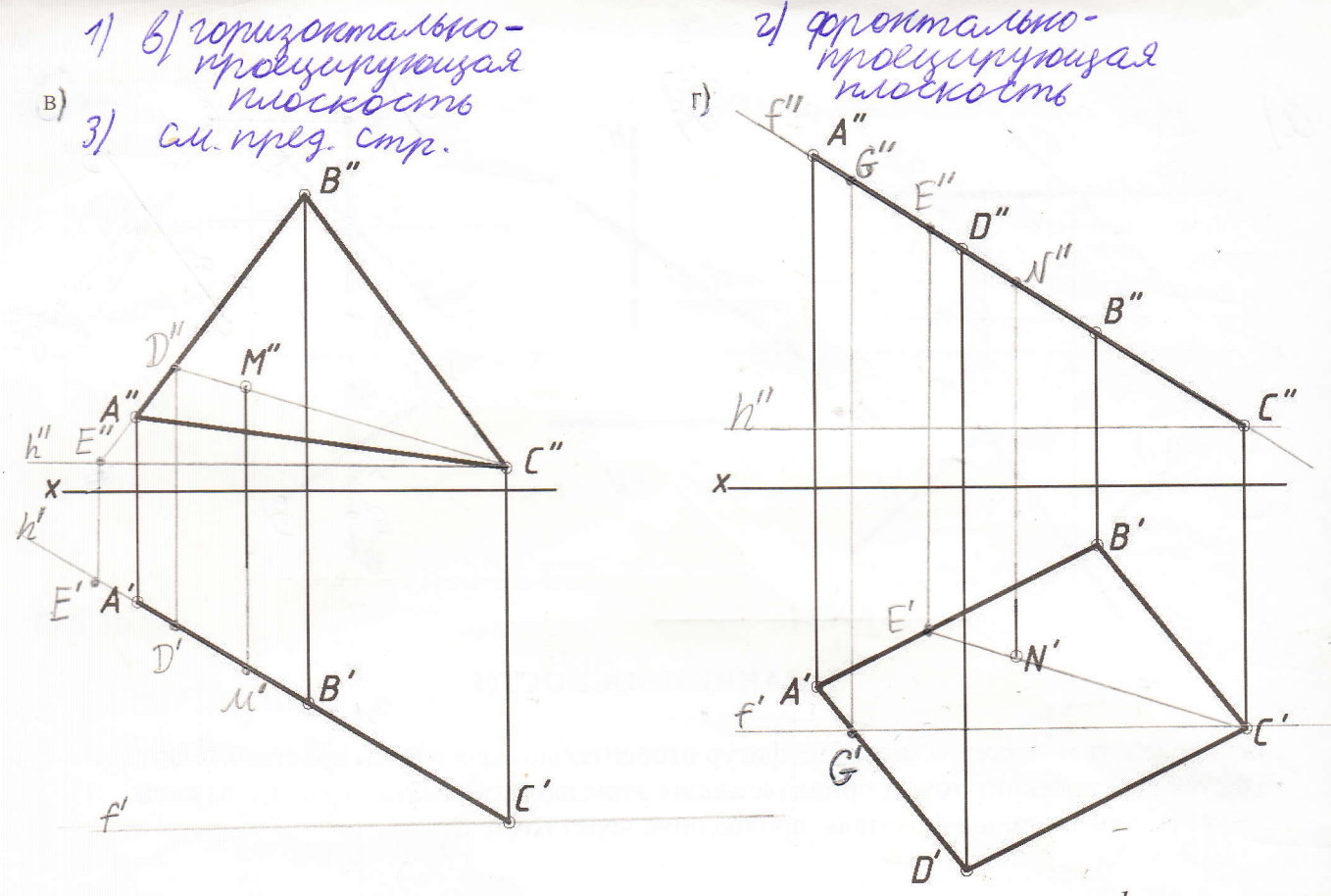

11. Заключить прямую  $a$  в горизонтально-проецирующую плоскость и прямую  $b$  во фронтально-проецирующую плоскость.

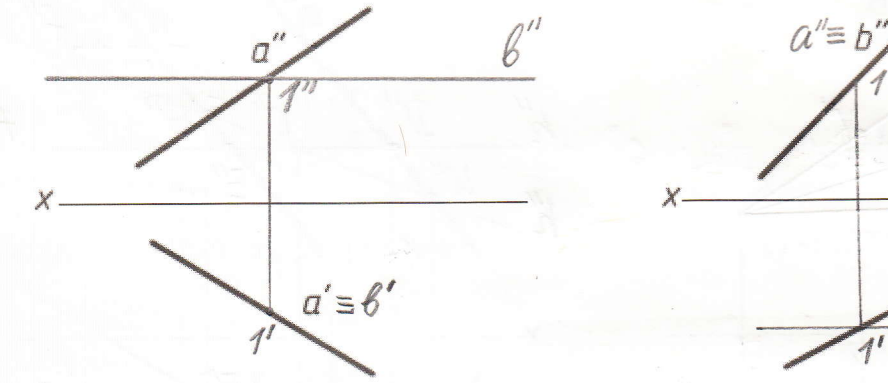

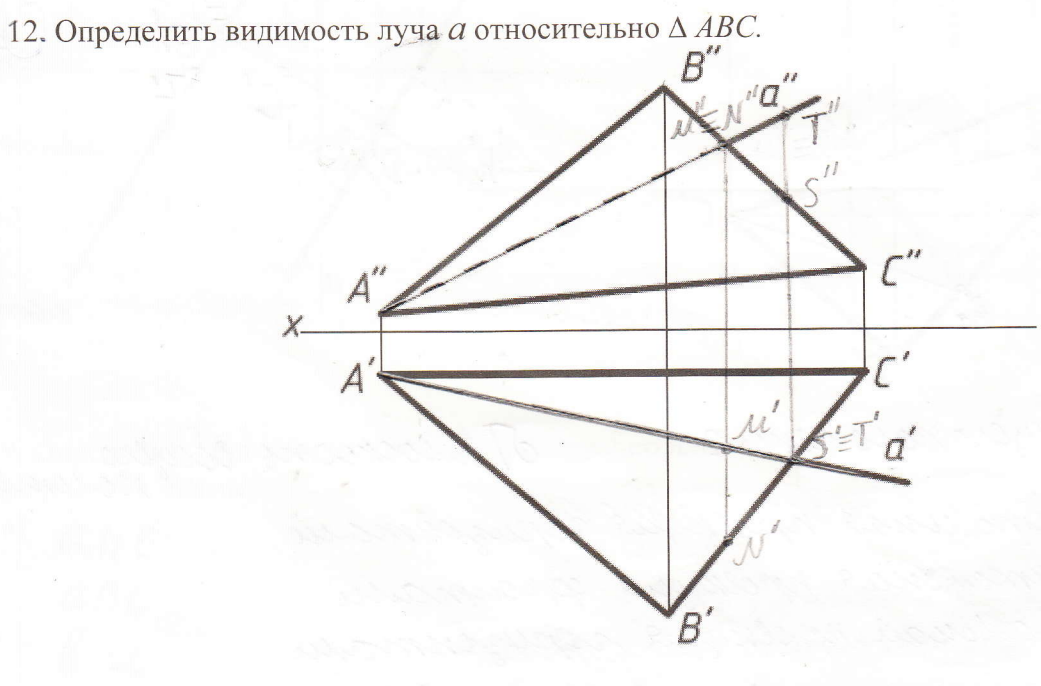

b

 $\mathcal{A}^{\prime}$ 

 $\overline{a}$ 

13. Найти недостающую проекцию точки М, расположенной в плоскости четырехугольника АВСD. Определить, принадлежит ли точка N плоскости четырехугольника ABCD?

14. Определить, является ли ломаная **АВСD** плоской?

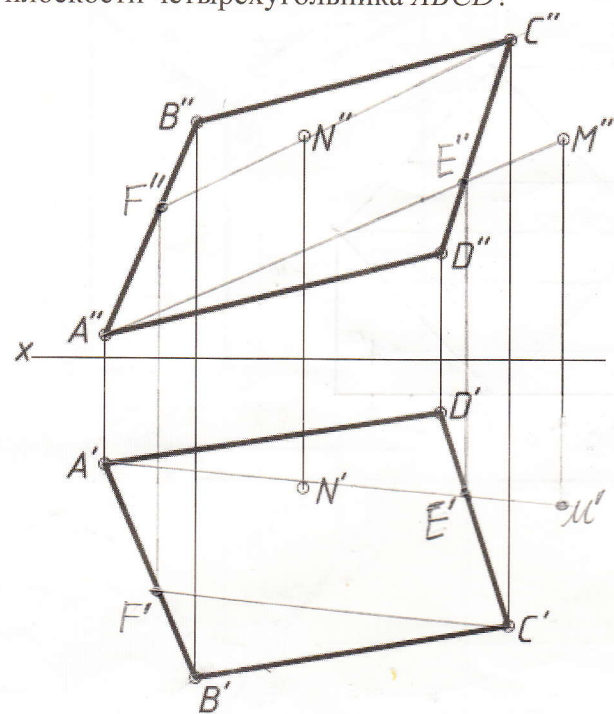

N - he ppuraguemum

15. Построить проекции  $\Delta M N K$ , плоскость которого параллельна плоскости  $\triangle ABC$ ; (MN)| $|\pi_1$ ;  $(MK)||\pi_2$ ;  $[MN] = [MK] = 40$ <sub>MM</sub>.

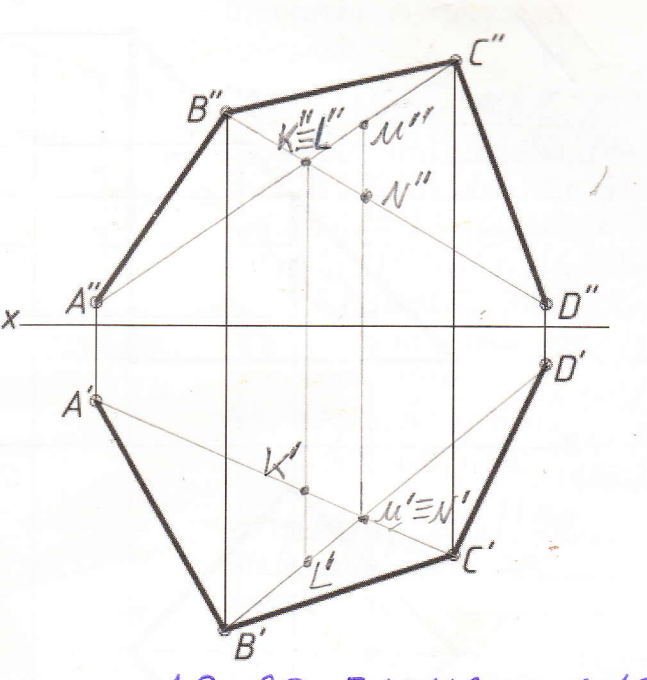

AE=BD = 2 rourdnucor ABCD

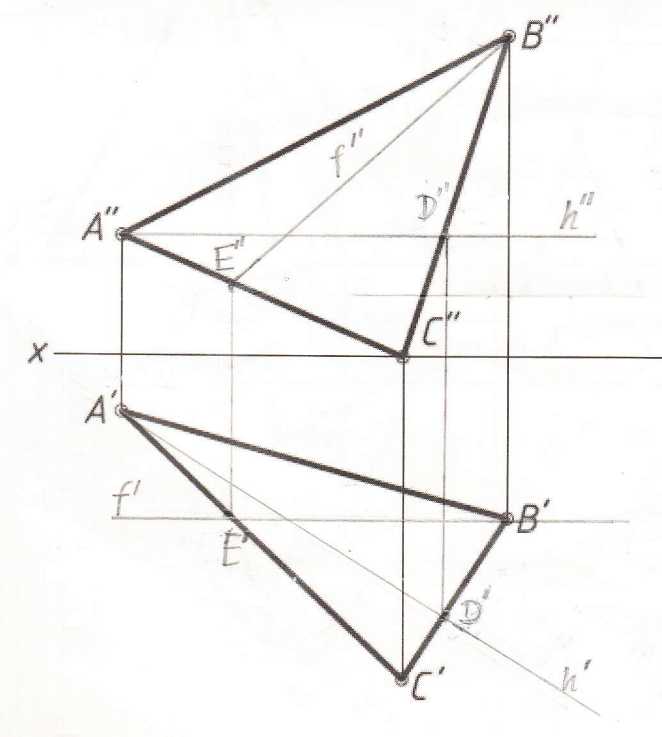

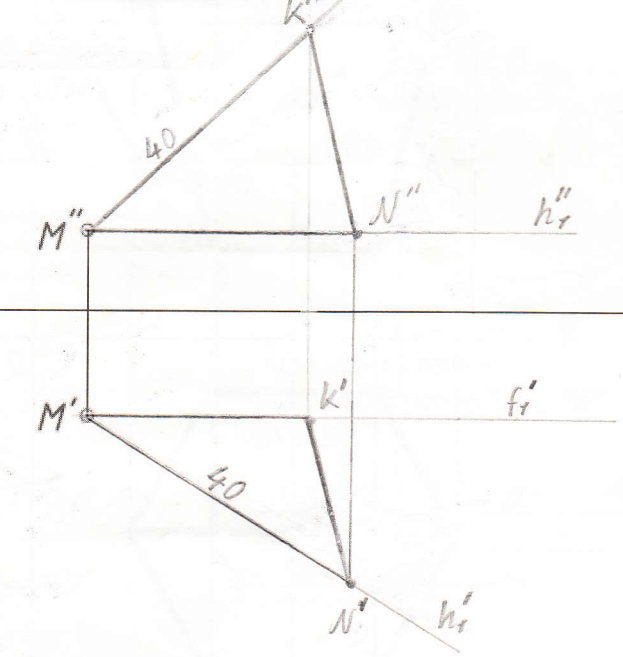

## ПРОЕКЦИИ МНОГОГРАННИКОВ

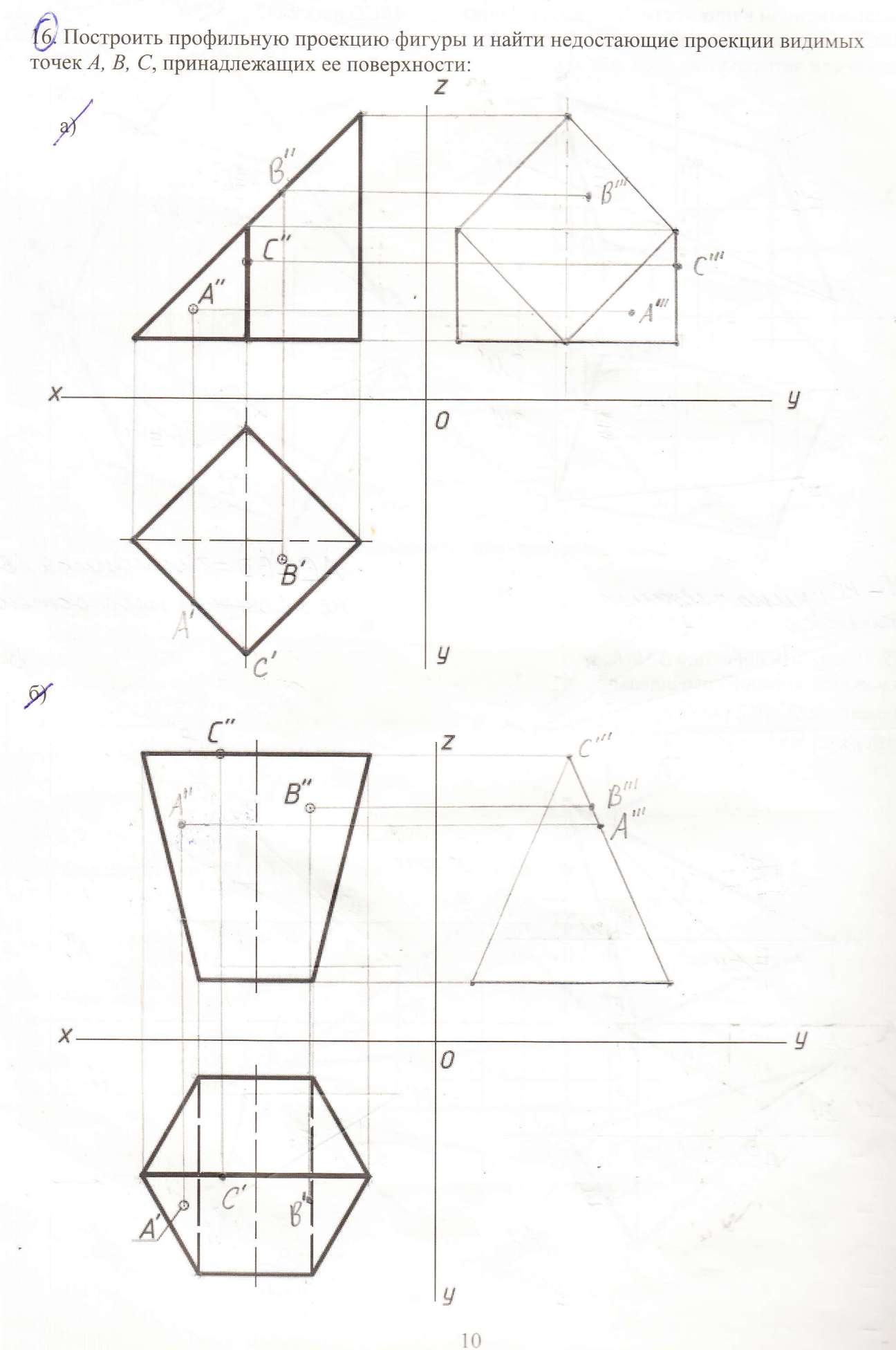

Построить профильную проекцию призмы и найти недостающие проекции видимых точек D, E, принадлежащих граням этой призмы.

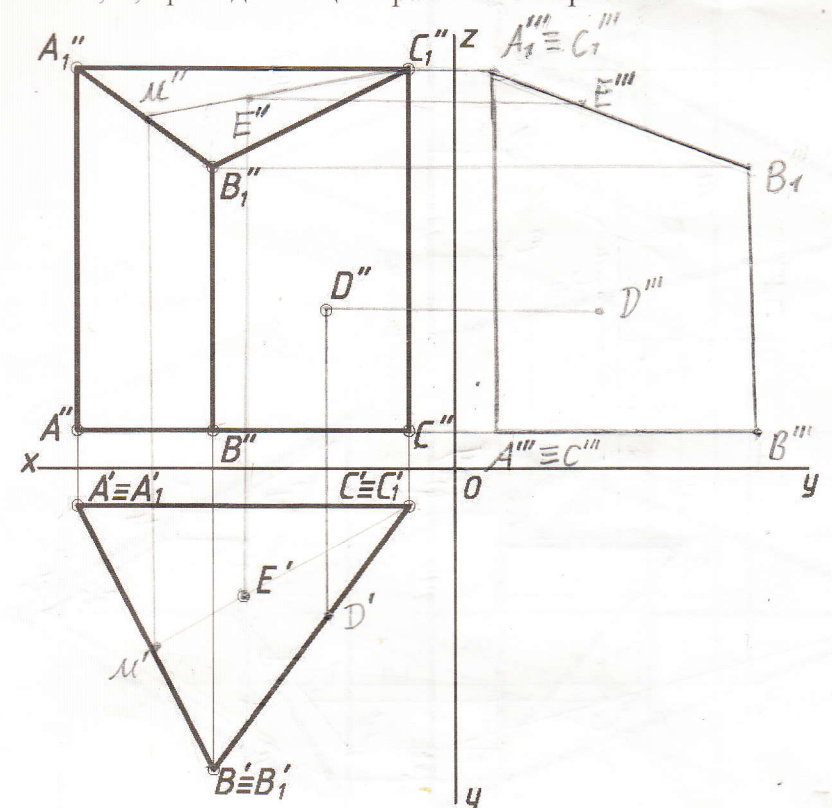

Определить положение ребер и граней призмы относительно плоскостей проекций.

 $\frac{AGIUC}{AA_1IIT_2; ACHIT_3; ACHIT_4; ACHIT_5; AATIT_6; AA_7IIT_3; AB_7IIT_4; AB_7IIT_3; AATIT_6; AATIT_7; AATIT_8; AATIT_9; AATIT_9; AATIT_9; AATIT_9; AATIT_9; AATIT_9; AATIT_9; AATIT_1; AATIT_1; ABTIT_2; ABTIT_4; ABTIT_6; ABTIT_7; ABTIT_8; ABTIT_9; ABTIT_9; ABTIT_9; ABTIT_9; ABTIT_9; ABTIT_9; ABTIT_9; ABTIT_9; ABTIT_9; A$ 

 $IBB,C1] \perp T_{i}$ Определить взаимное положение ребер положение ребер<br>AA<sub>1</sub> и A<sub>1</sub>B<sub>1</sub>, AA<sub>1</sub> и BB<sub>1</sub><sup>5</sup>(A<sub>Aq</sub>C<sub>t</sub>) 17<sub>G</sub>,<br>A<sub>1</sub>B<sub>1</sub> и AB, A<sub>1</sub>B<sub>1</sub> и BC (A<sub>Aq</sub>C<sub>t</sub>) 17<sub>G</sub>

 $AA_1AA_2B_4$ ;  $AA_11BB_6$ ;<br> $A_1B_2=A_6$ ;  $A_2B_4=B_6$  $(uu4A_1B_1A_1B)$ 

18. Построить горизонтальную проекцию пирамиды и найти недостающие проекции Бидимых точек, принадлежащих ее граням.

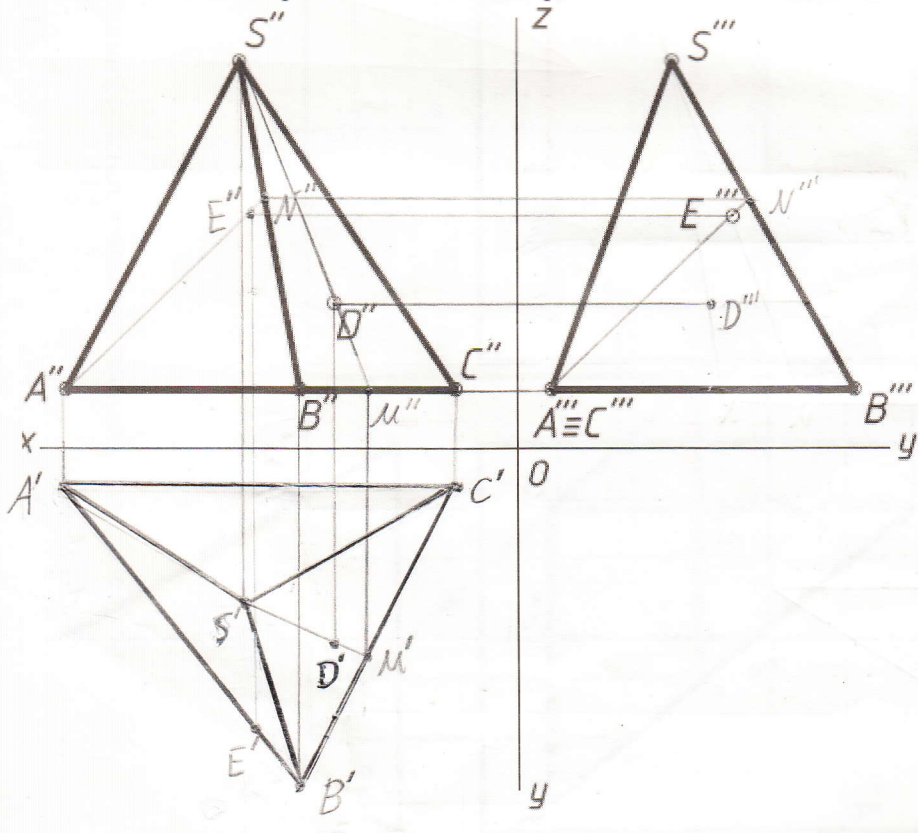

Определить положение ребер и граней пирамиды относительно плоскостей проекций.

ABILIA: BC(ITI, ACIITI)<br>ACIII, ; ACITIS : IABELIIE,<br>[fBe] ITI, (ABE) ITO, (ASC) ITO,

Определить взаимное положение ребер SA и SC, SA и BC.

 $SAMSC$ ;  $SA = BC$ 

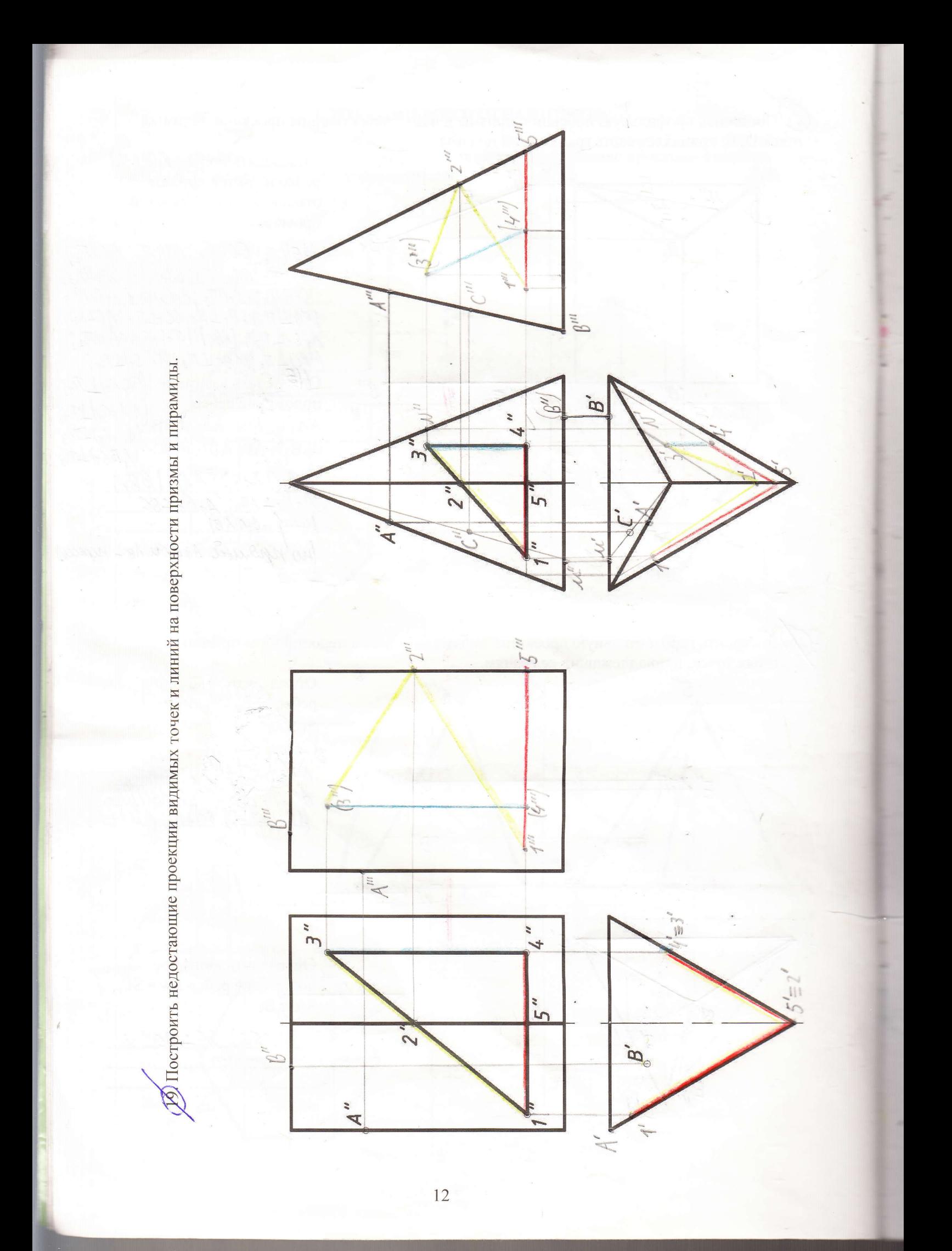

**ТЕЛА ВРАЩЕНИЯ** 

 $\oslash$  Построить недостающие проекции точек и линий, принадлежащих поверхностям цилиндра и конуса.

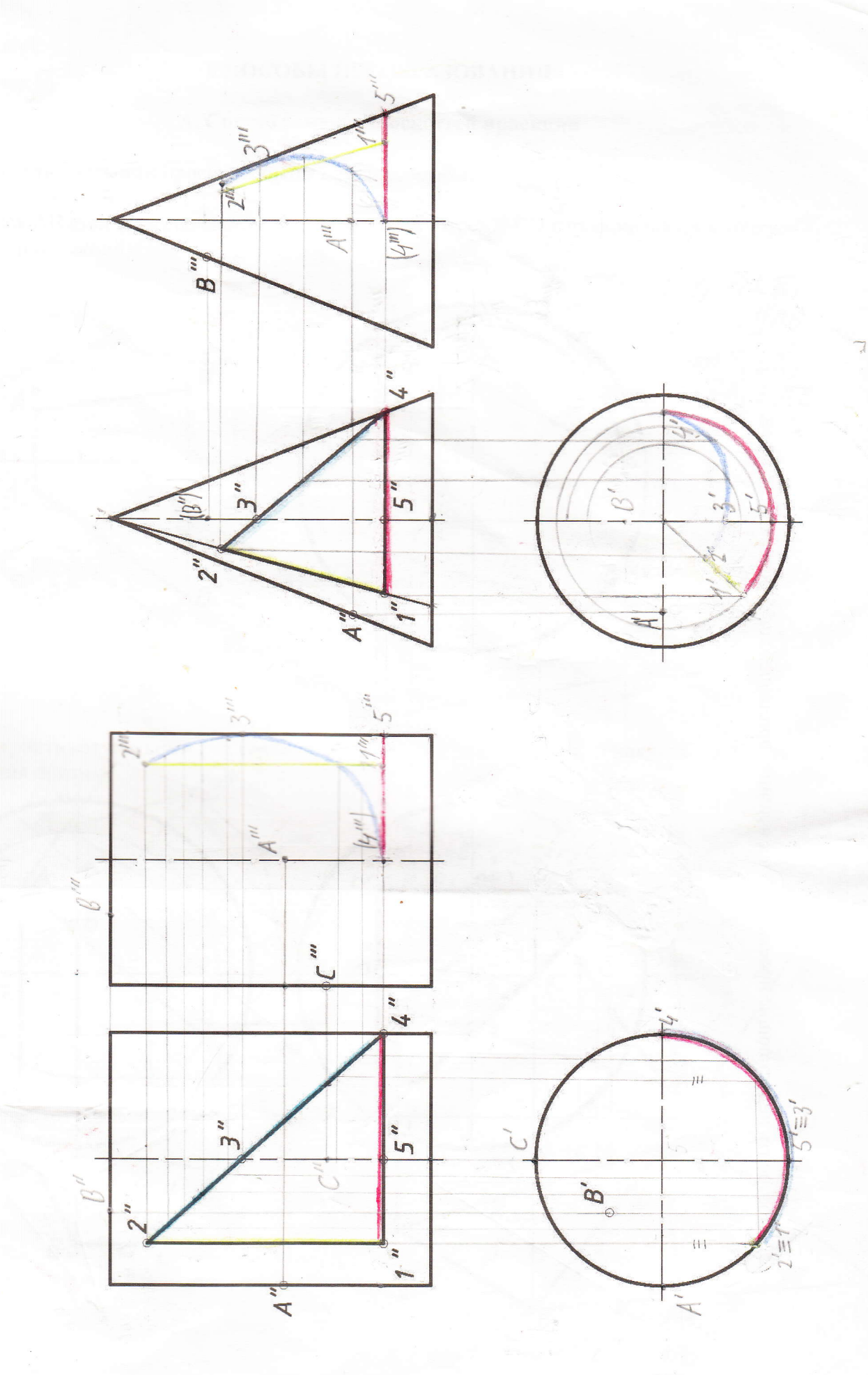

 $\sqrt{2}$ Г). Построить недостающие проекции точек и линий, принадлежащих поверхности шара.

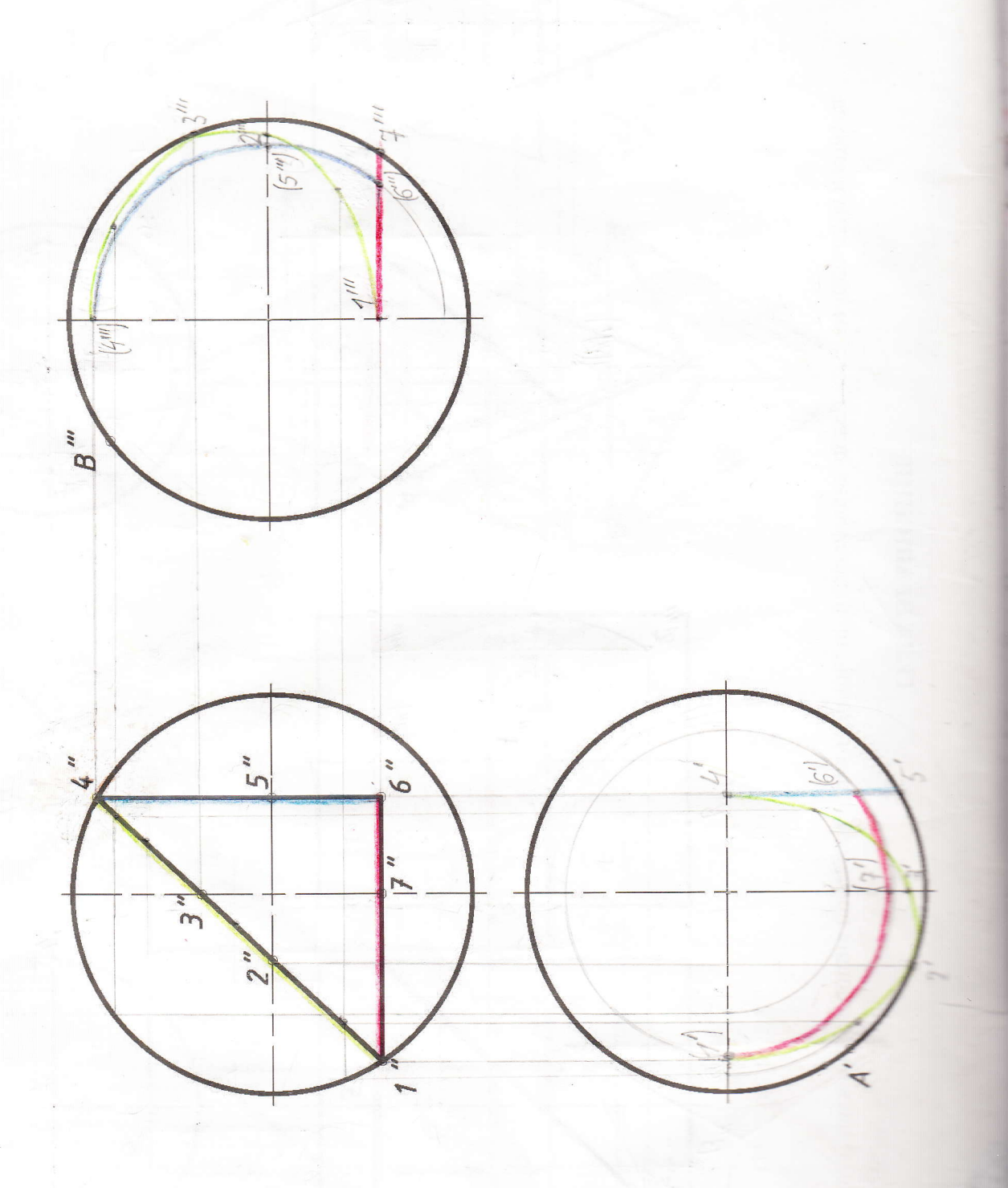

### СПОСОБЫ ПРЕОБРАЗОВАНИЯ

#### А. Способ замены плоскостей проекций

22. Заменить плоскости проекций таким образом, чтобы:

а) отрезок АВ стал параллелен новой

б) отрезок CD спроецировался в точку.

плоскости проекций;

 $B''$  $A''$  $x\frac{\pi}{\pi}$  $\overline{\mathcal{N}}_3$  $\overline{B}$  $\mathcal{X}_4$ ×.  $B^{m}$ 

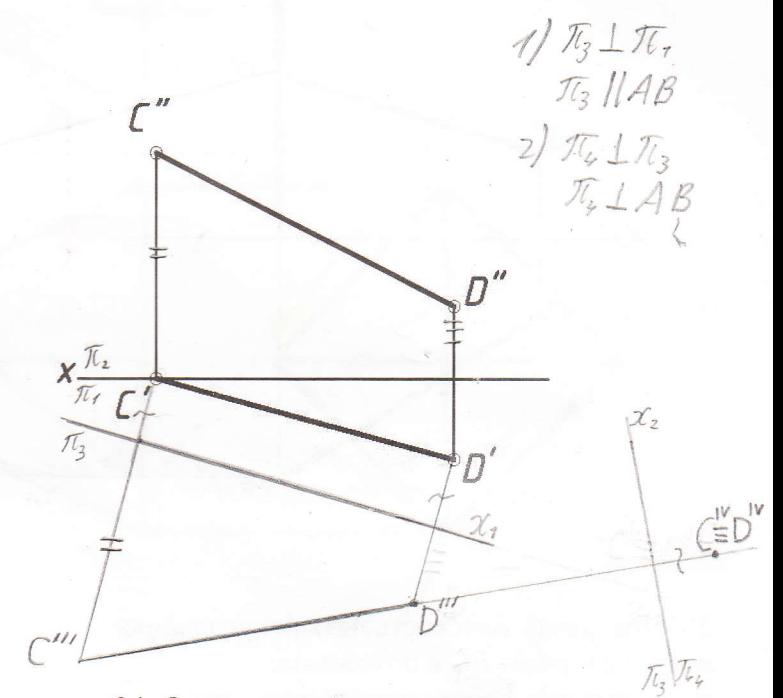

23. Построить натуральный вид верхнего основания призмы

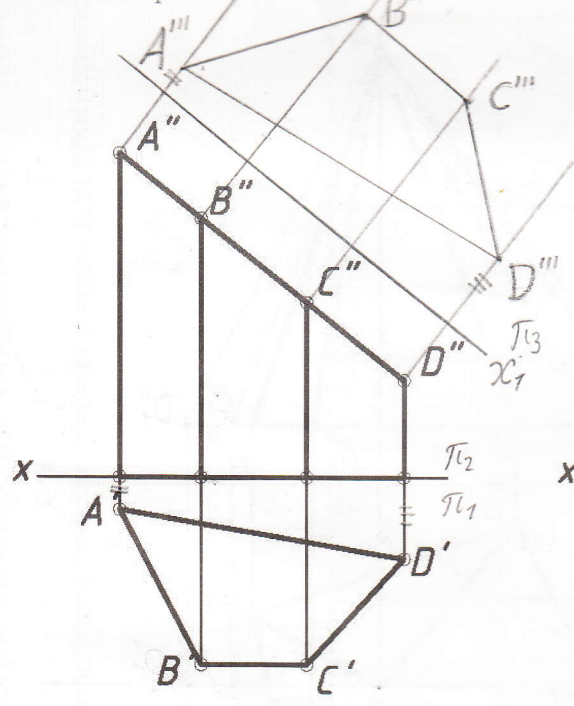

24. Определить углы наклона плоскости  $\triangle ABC$  K  $\pi_1$ *H*  $\pi_2$ .

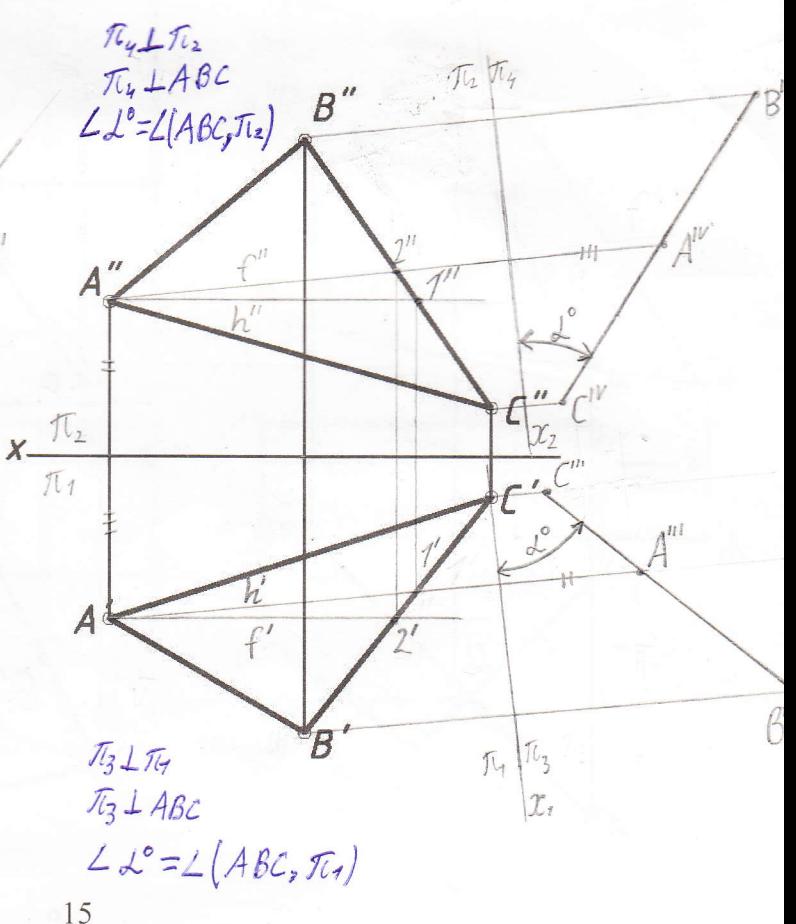

### Б. Способ вращения вокруг проецирующей прямой

25. Определить натуральную длину отрезков АВ и CD способом вращения вокруг оси *i*:  $a)$  $\sigma$ )

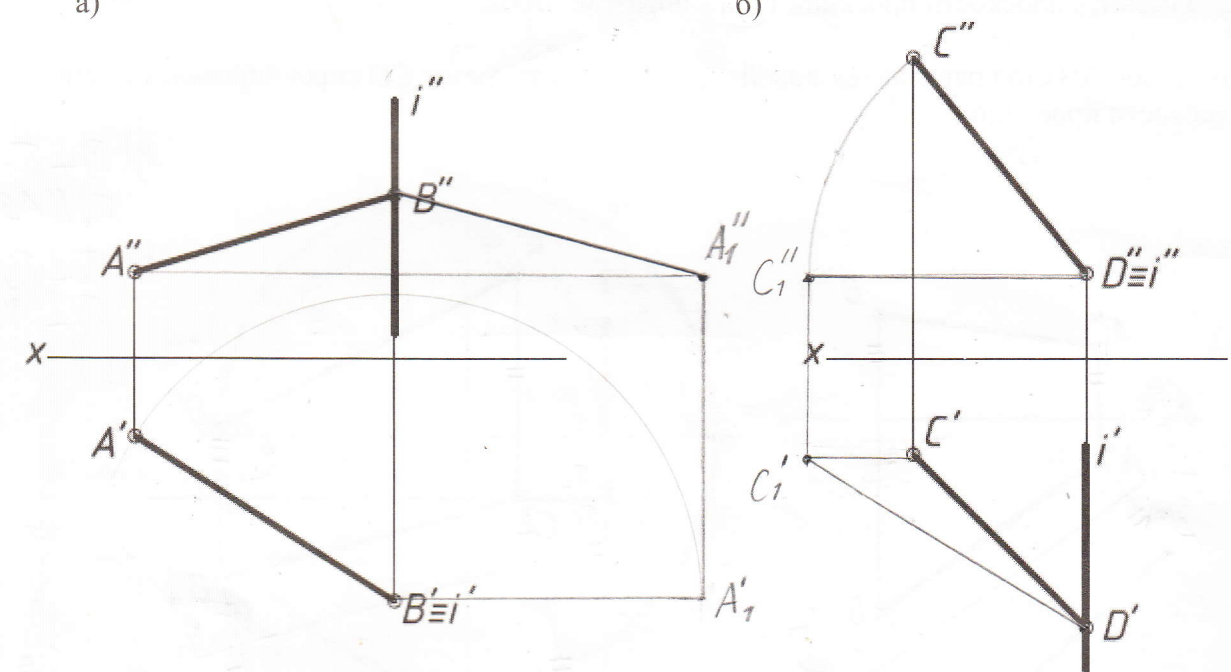

26. Повернуть плоскость четырехугольника<br>вокруг стороны  $BC$  в положение параллельное фронтальной плоскости проекций.

27. Вращением вокруг высоты пирамиды определить длины ее боковых ребер.

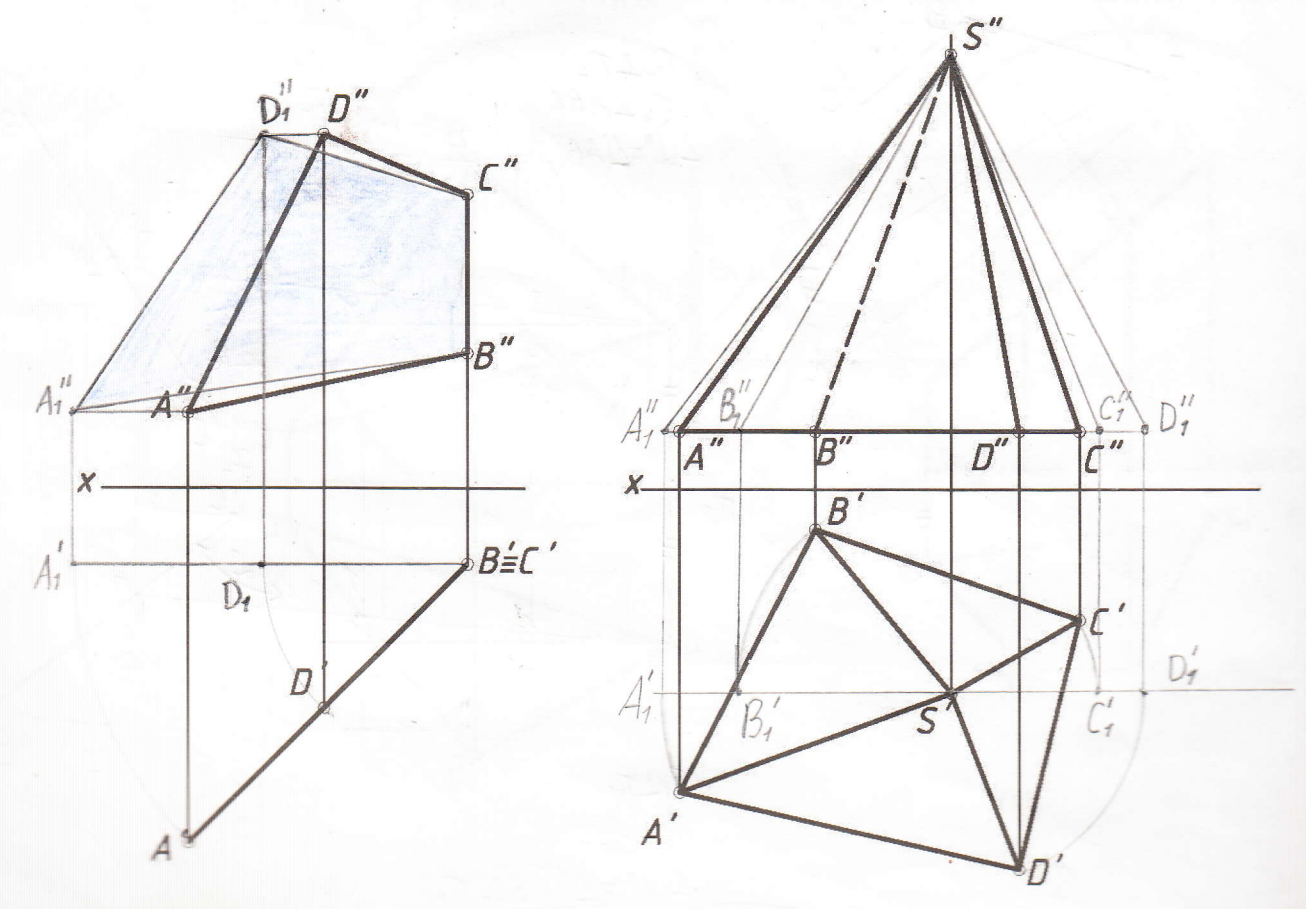

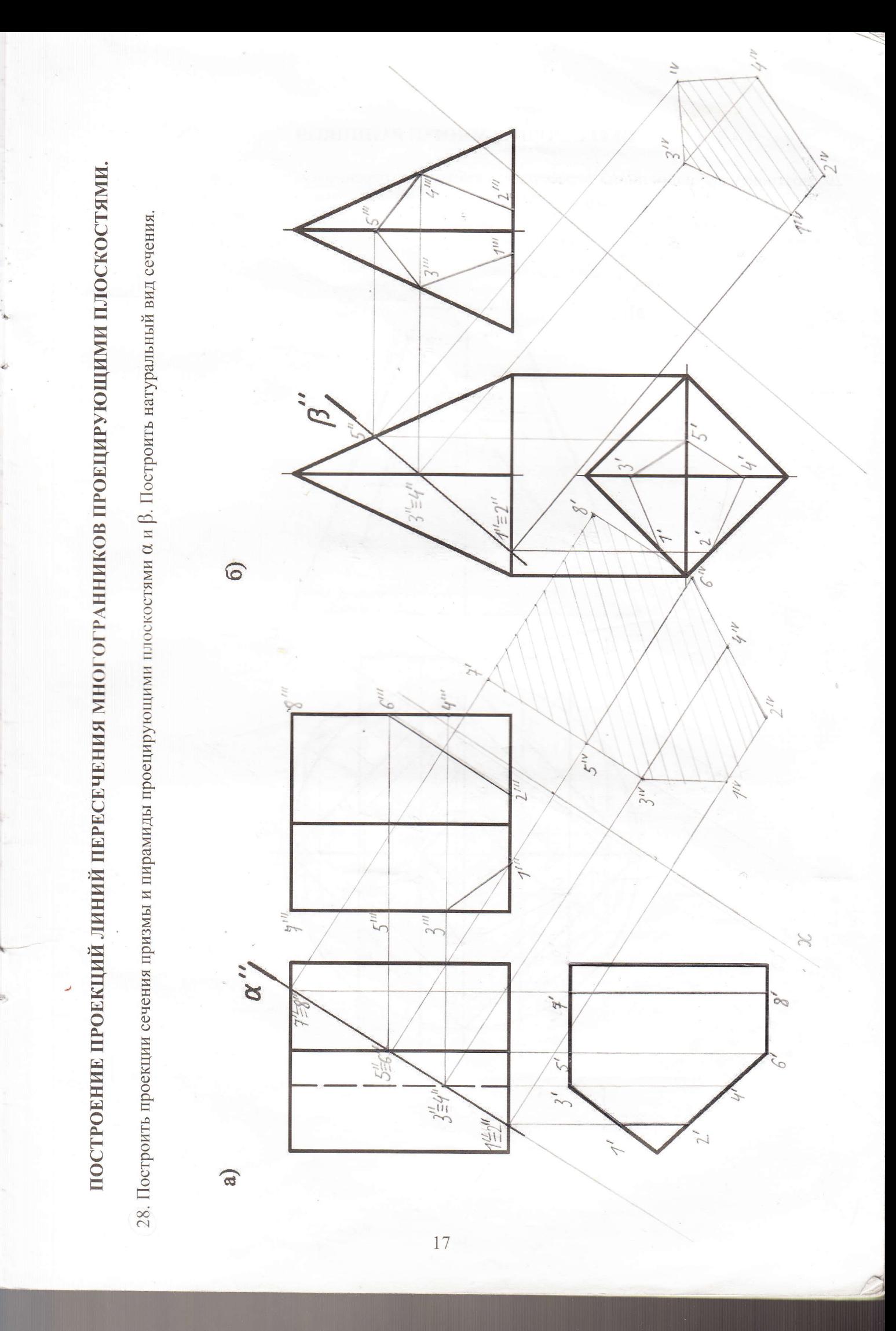

# ПЕРЕСЕЧЕНИЕ МНОГОГРАННИКОВ

29. Построить проекции линий пересечения данных многогранников.

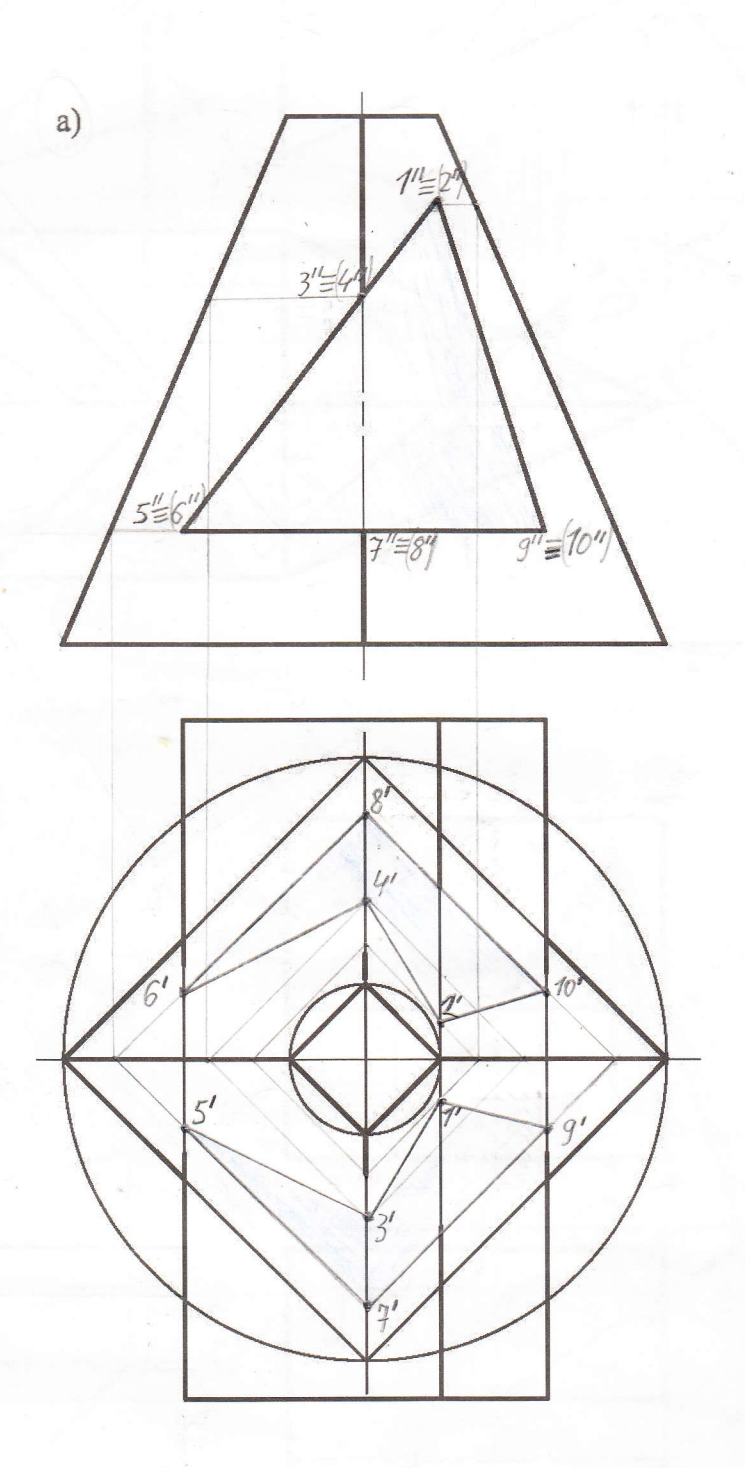

 $18\,$ 

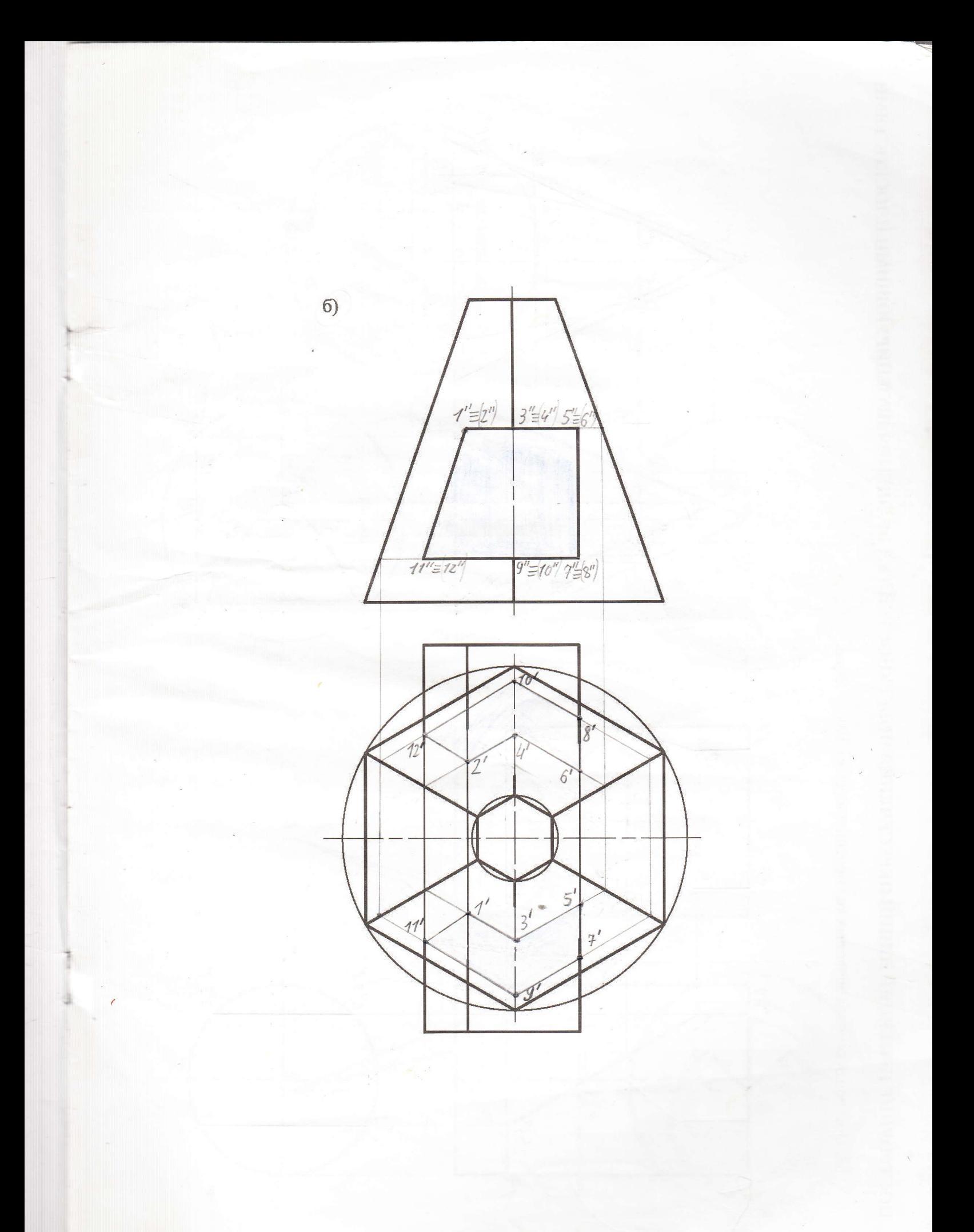

ПОСТРОЕНИЕ ПРОЕКЦИЙ ЛИНИЙ ПЕРЕСЕЧЕНИЯ ПОВЕРХНОСТЕЙ ТЕЛ ВРАЩЕНИЯ ПРОЕЦИРУЮЩИМИ ПЛОСКОСТЯМИ

30. Построить сечения заданных тел проецирующими плоскостями.

 $\widehat{a}$ 

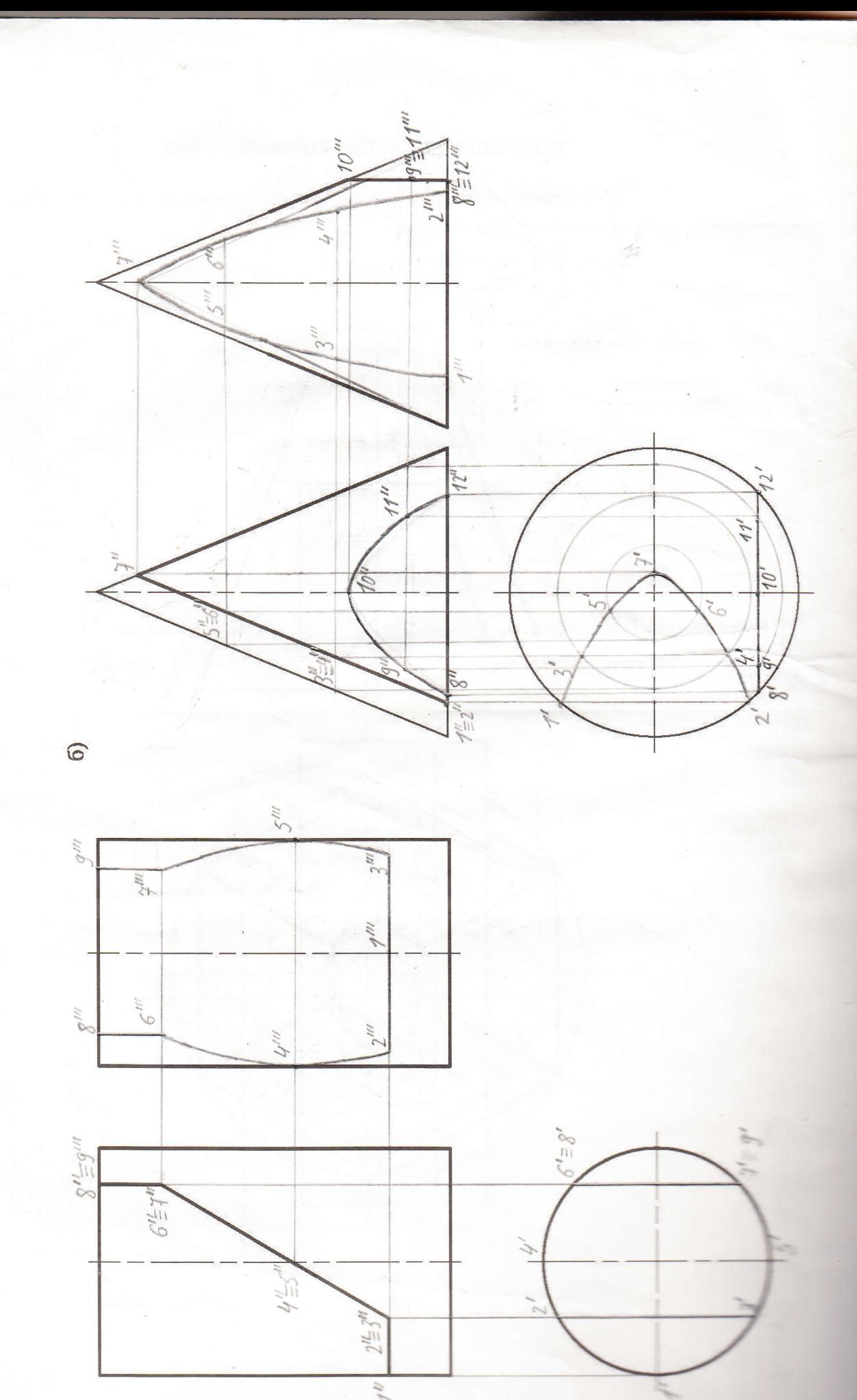

 $\overline{20}$ 

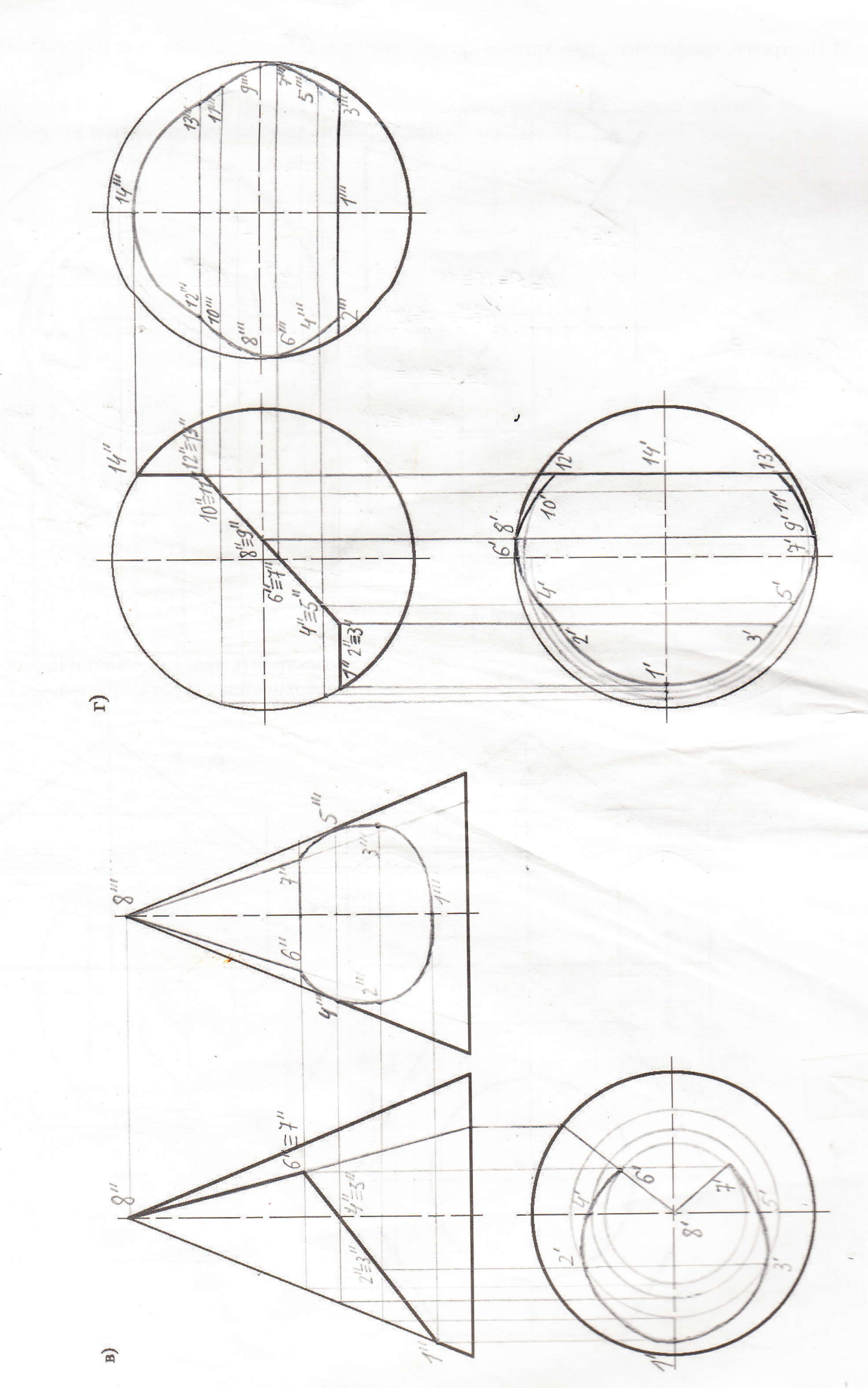

31. Построить профильную проекцию и натуральный вид сечения данного тела плоскостью А-А.

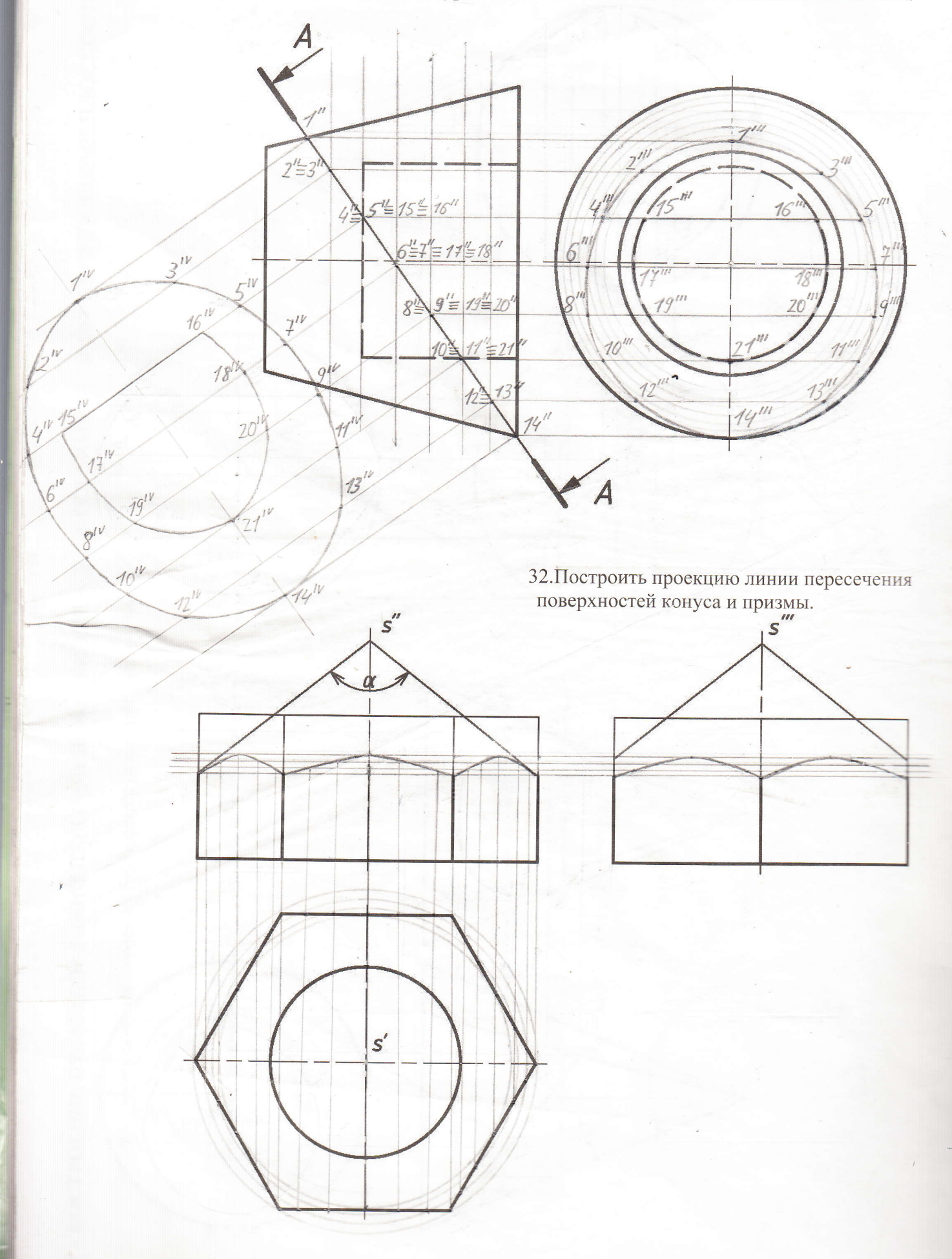

# РАЗРЕЗЫ И СЕЧЕНИЯ по ГОСТ 2.305-2008

33. Построить горизонтальный, фронтальный и профильный разрезы (материал детали - сталь). Нанести выносные и размерные линии, условные знаки.

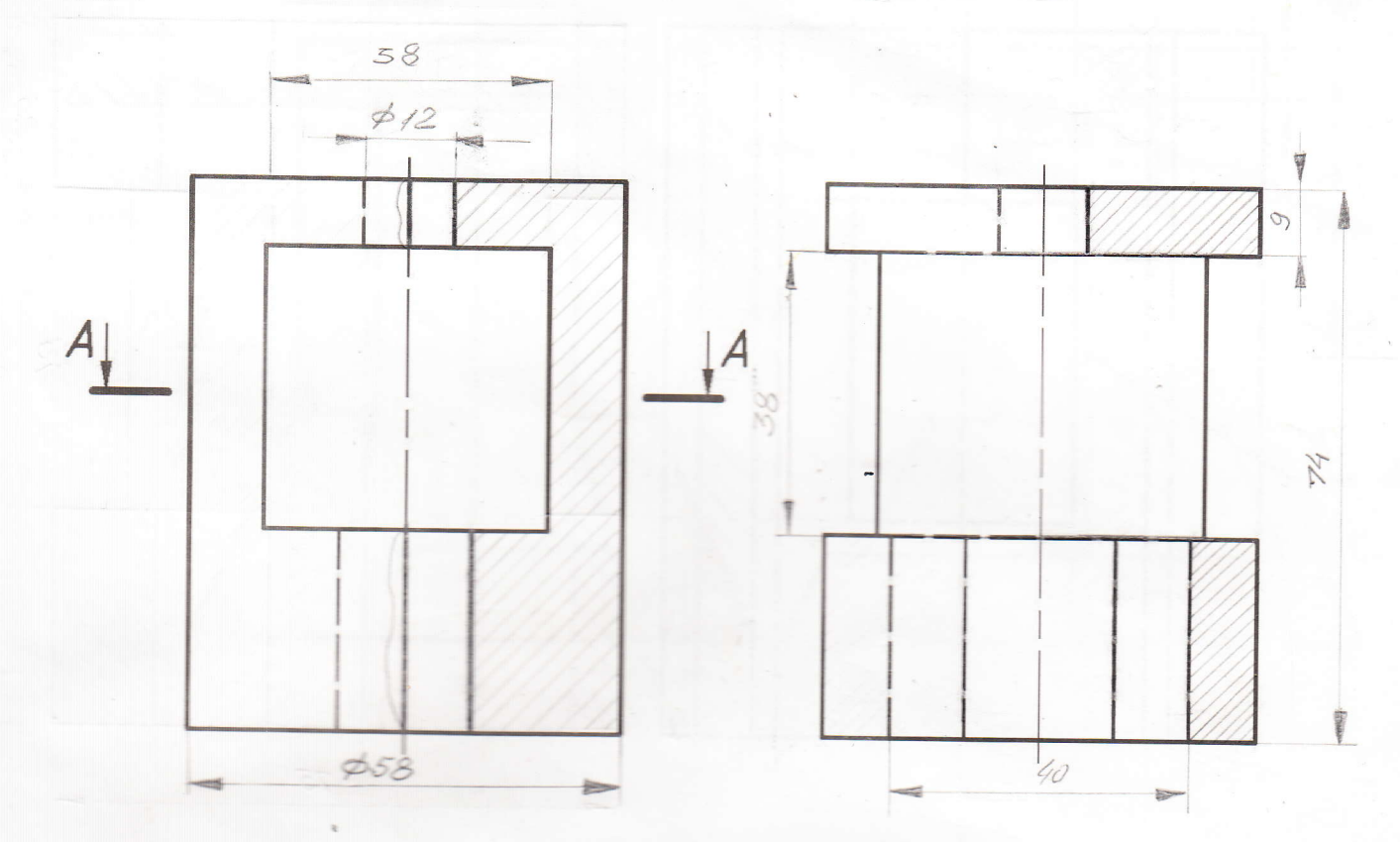

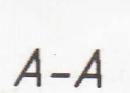

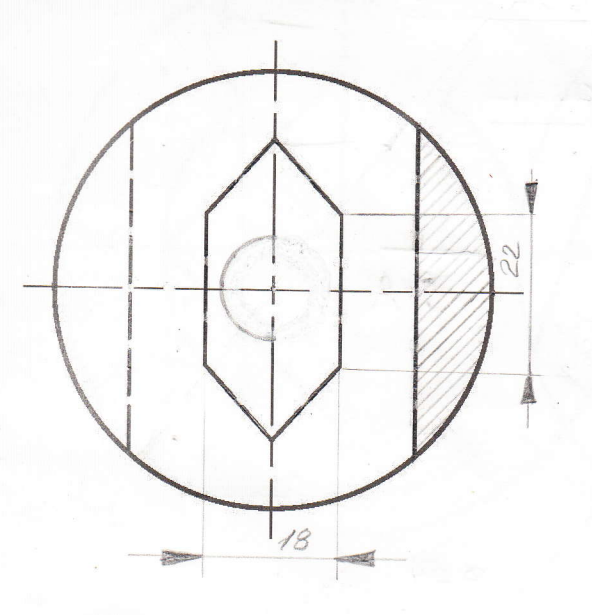

34. Достроить вид сверху, построить вид слева, выполнить необходимые разрезы, нанести размерные линии. К - сквозное отверстие.

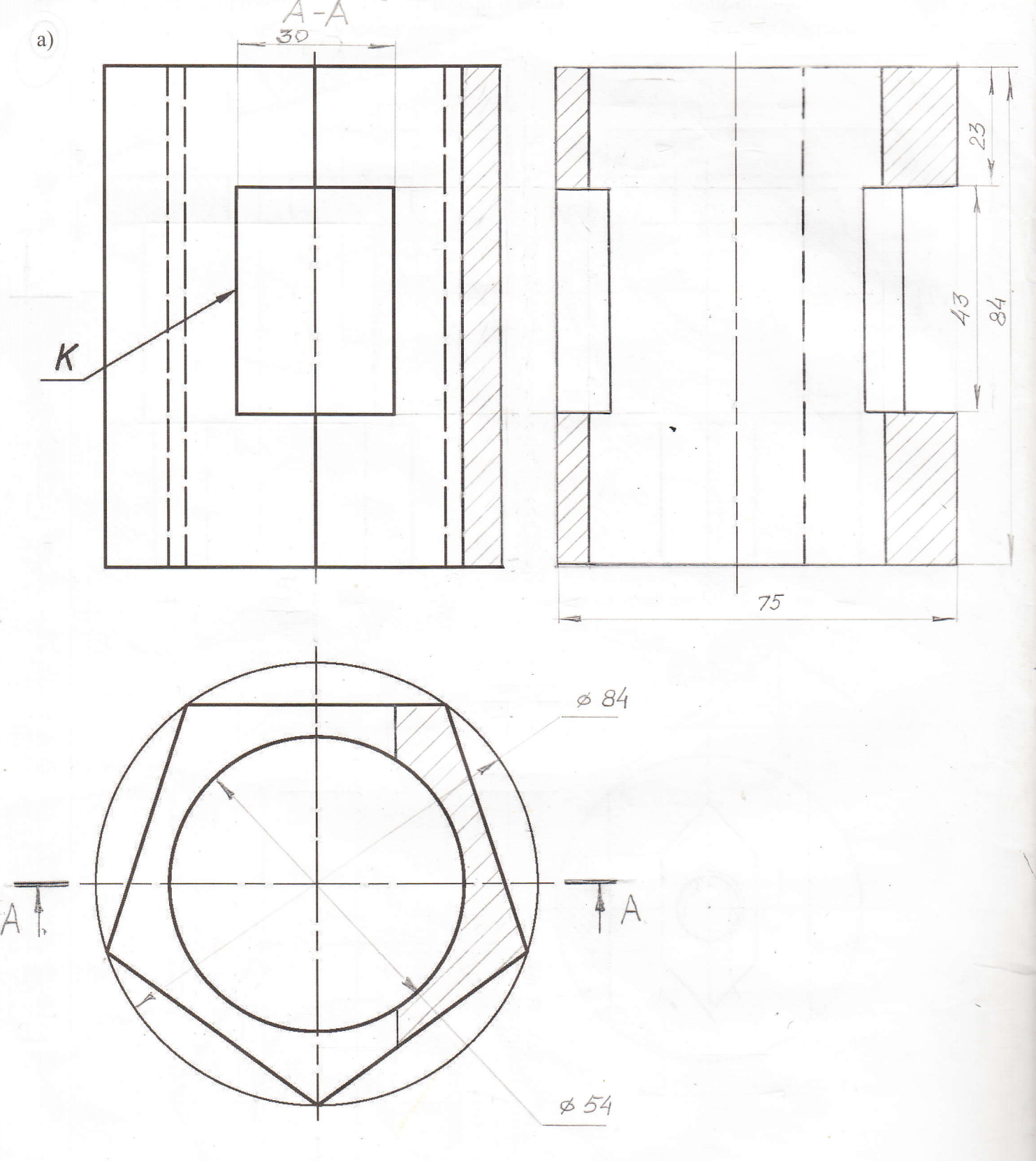

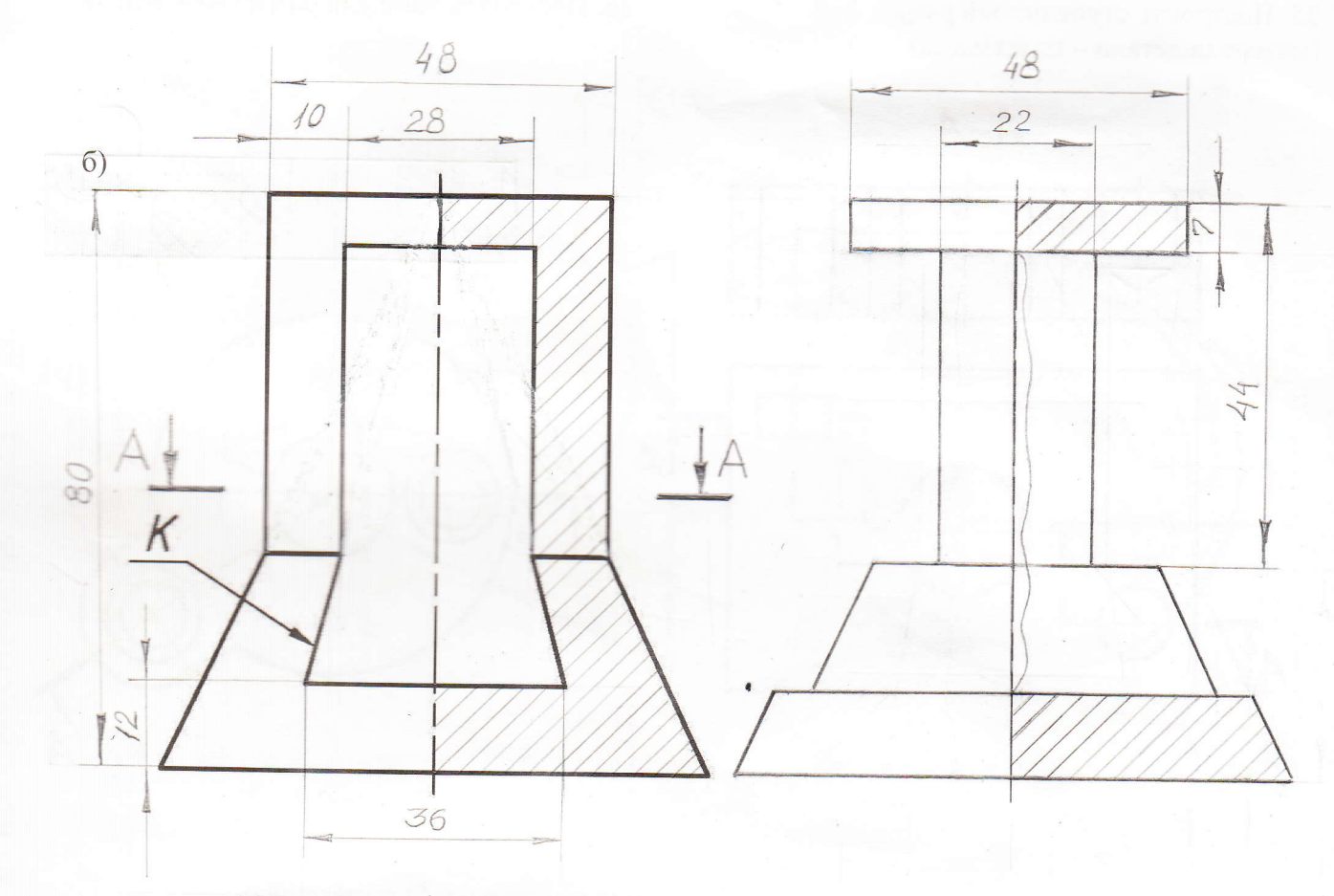

 $A - A$ 

 $L = C$ 

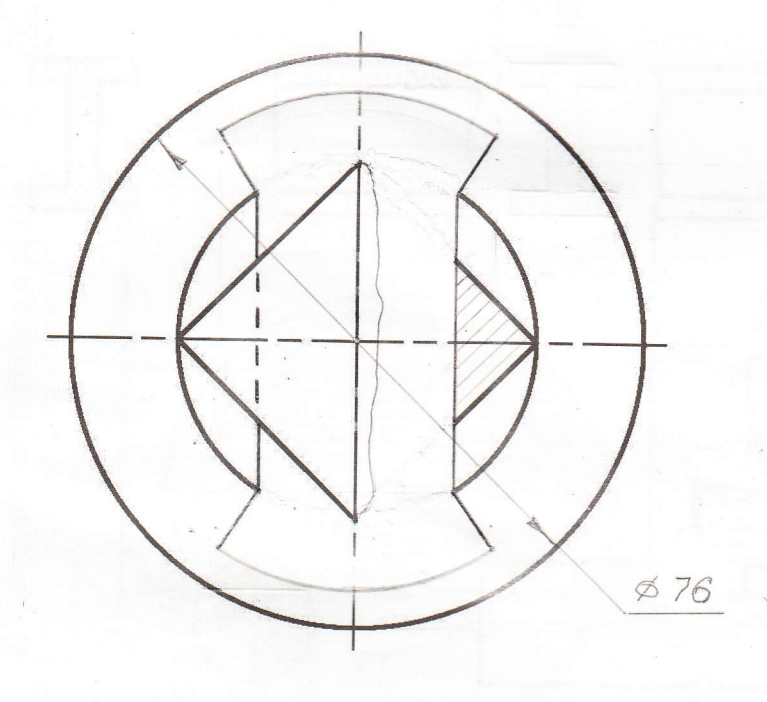

35. Построить ступенчатый разрез А-А (материал детали - пластмасса).

36. Построить ломаный разрез А-А детали.

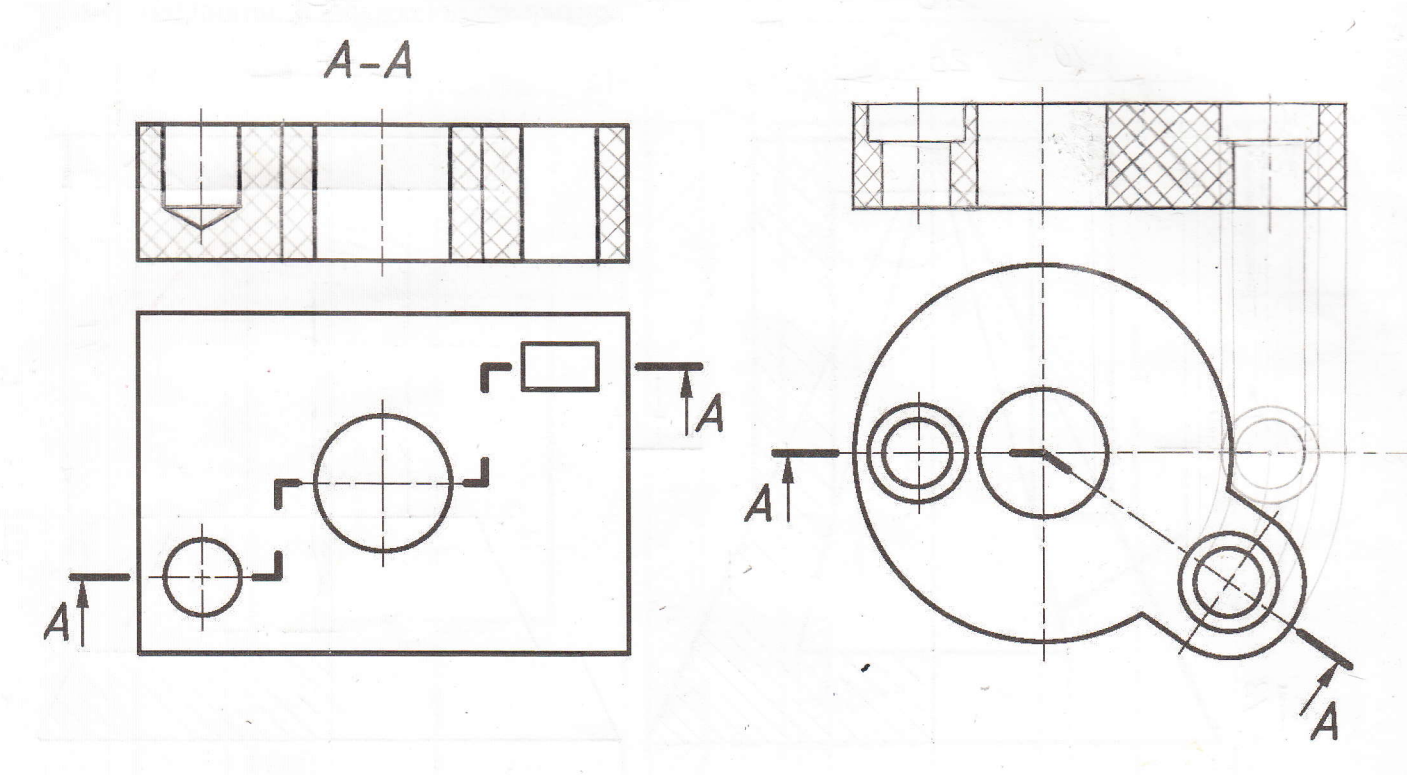

37. Построить сечения: а) наложенное, расположенное в разрыве и б) вынесенное.

 $a)$ 

 $\frac{1}{\epsilon}$ 

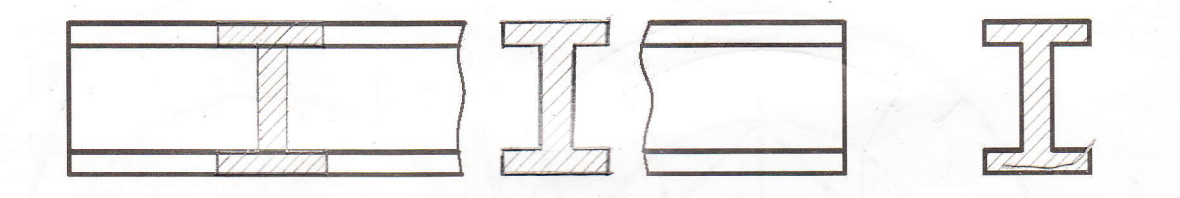

 $\sigma$ )

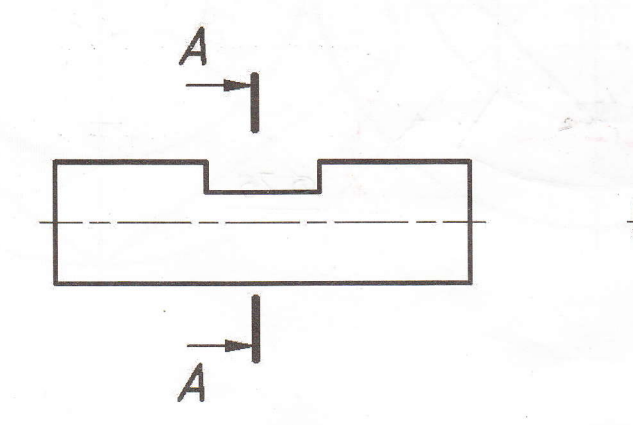

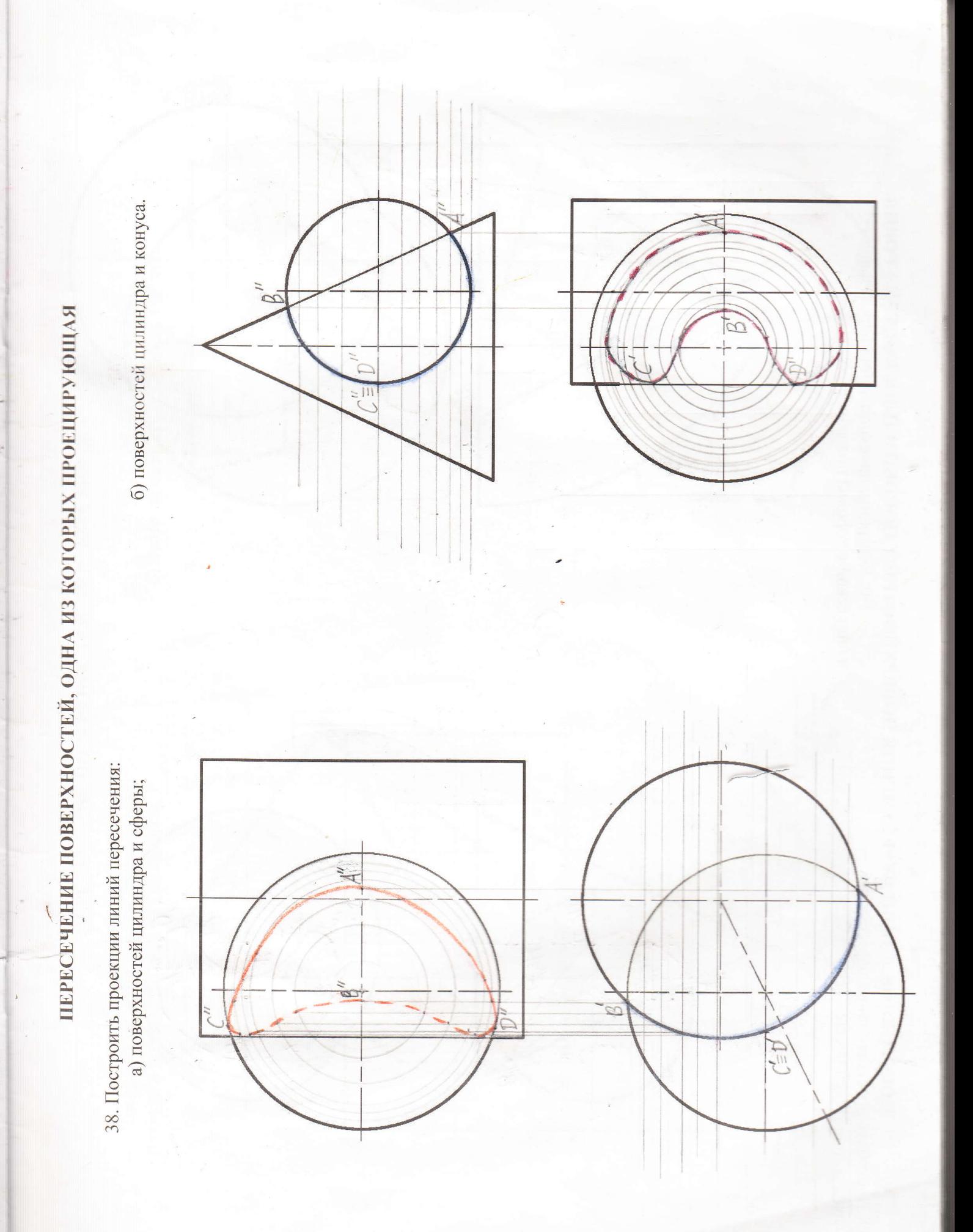

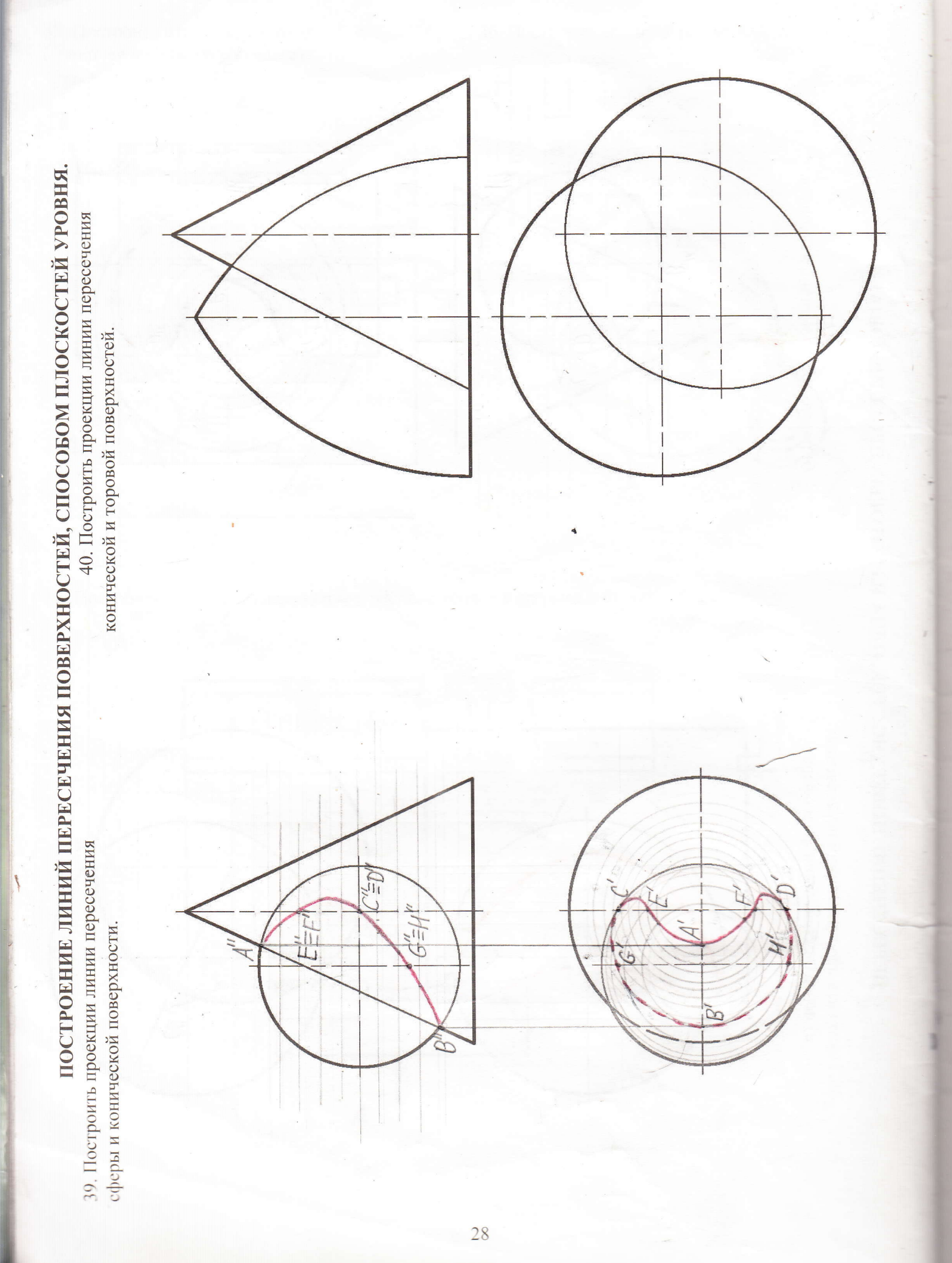

ПЕРЕСЕЧЕНИЕ ПОВЕРХНОСТЕЙ. ТЕОРЕМА МОНЖА

41. Построить проекции линий пересечения: а) поверхностей двух круговых цилиндров;

 $\mathbb{I}$  .

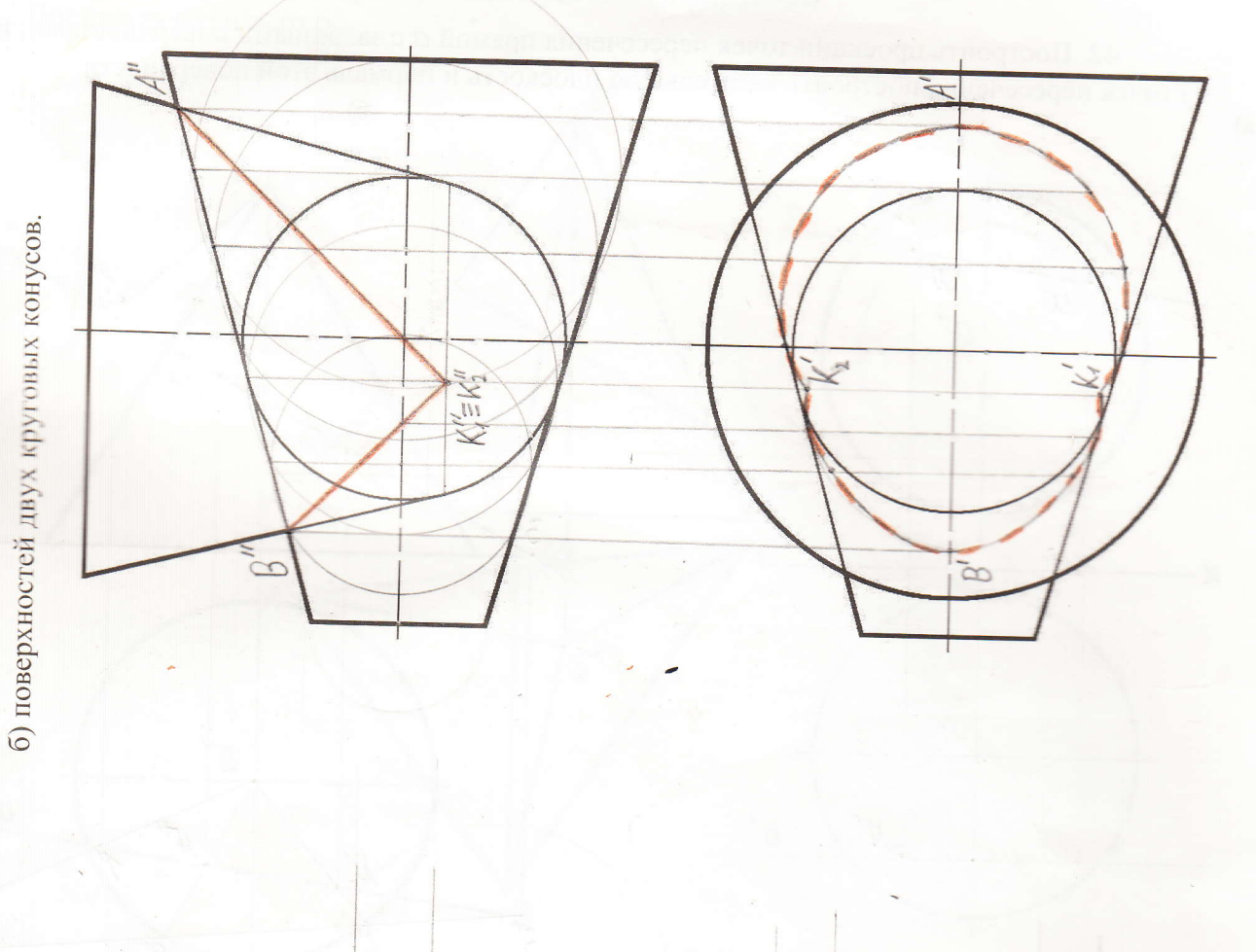

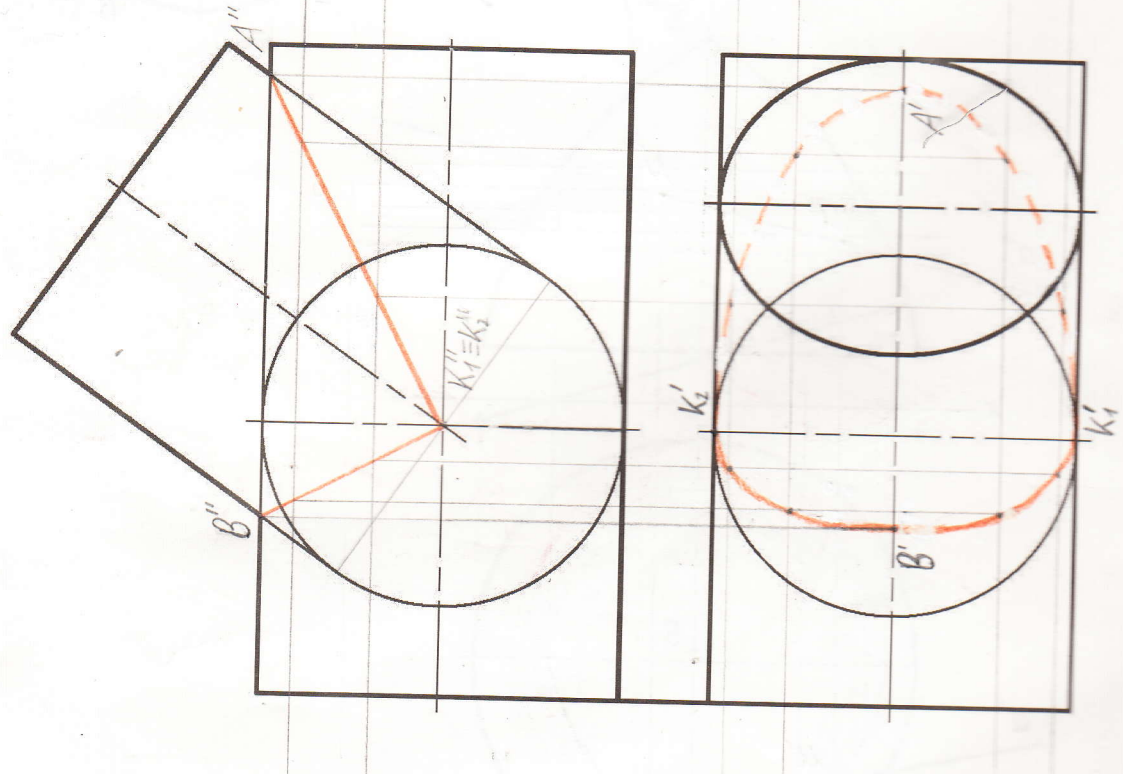

### ПЕРЕСЕЧЕНИЕ ЛИНИИ И ПОВЕРХНОСТИ. ПЛОСКОСТЬ, КАСАТЕЛЬНАЯ К ПОВЕРХНОСТИ. НОРМАЛЬ ПОВЕРХНОСТИ

42. Построить проекции точек пересечения прямой а с заданными поверхностями. В одной из точек пересечения построить касательную плоскость и нормаль этой поверхности.

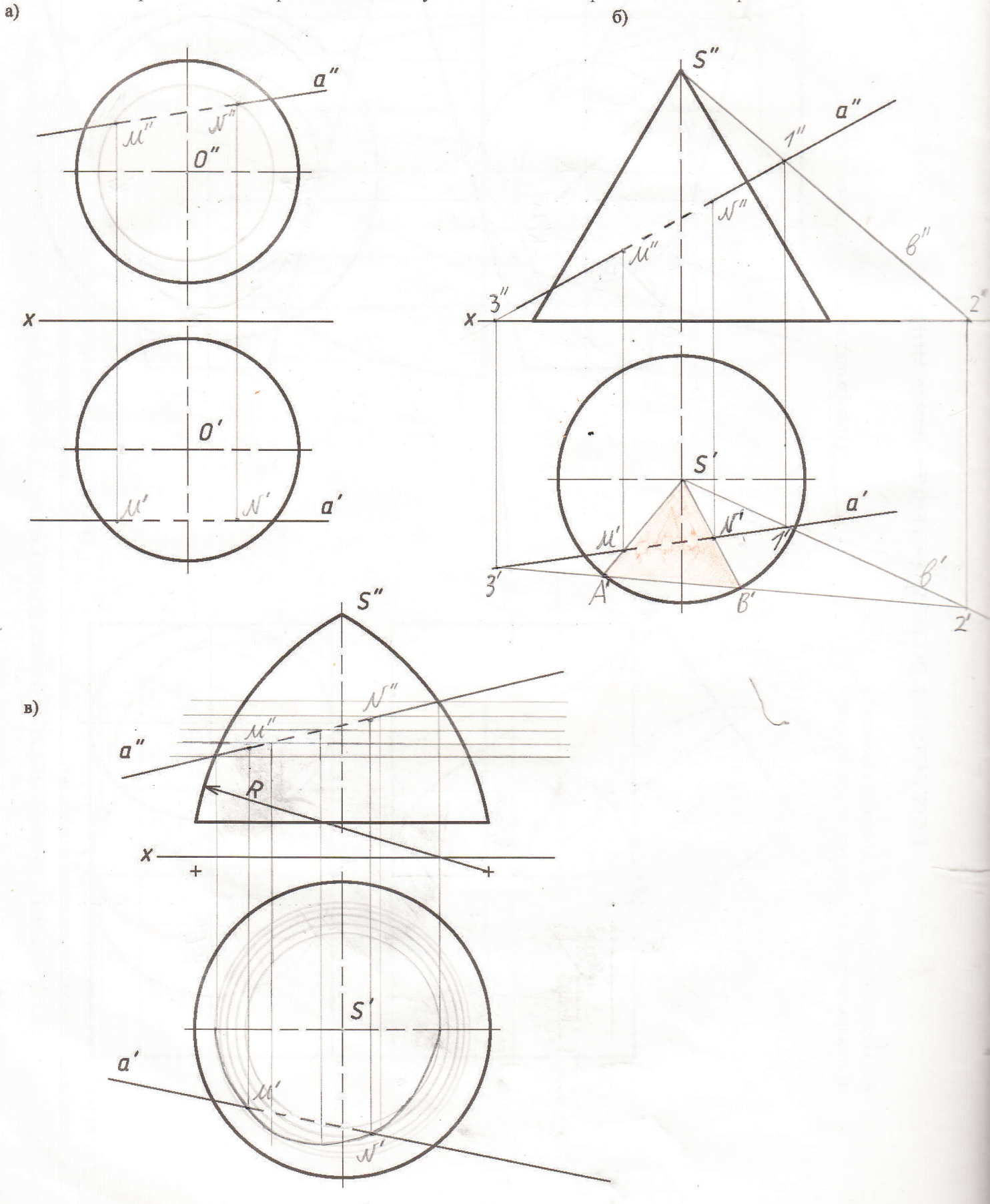

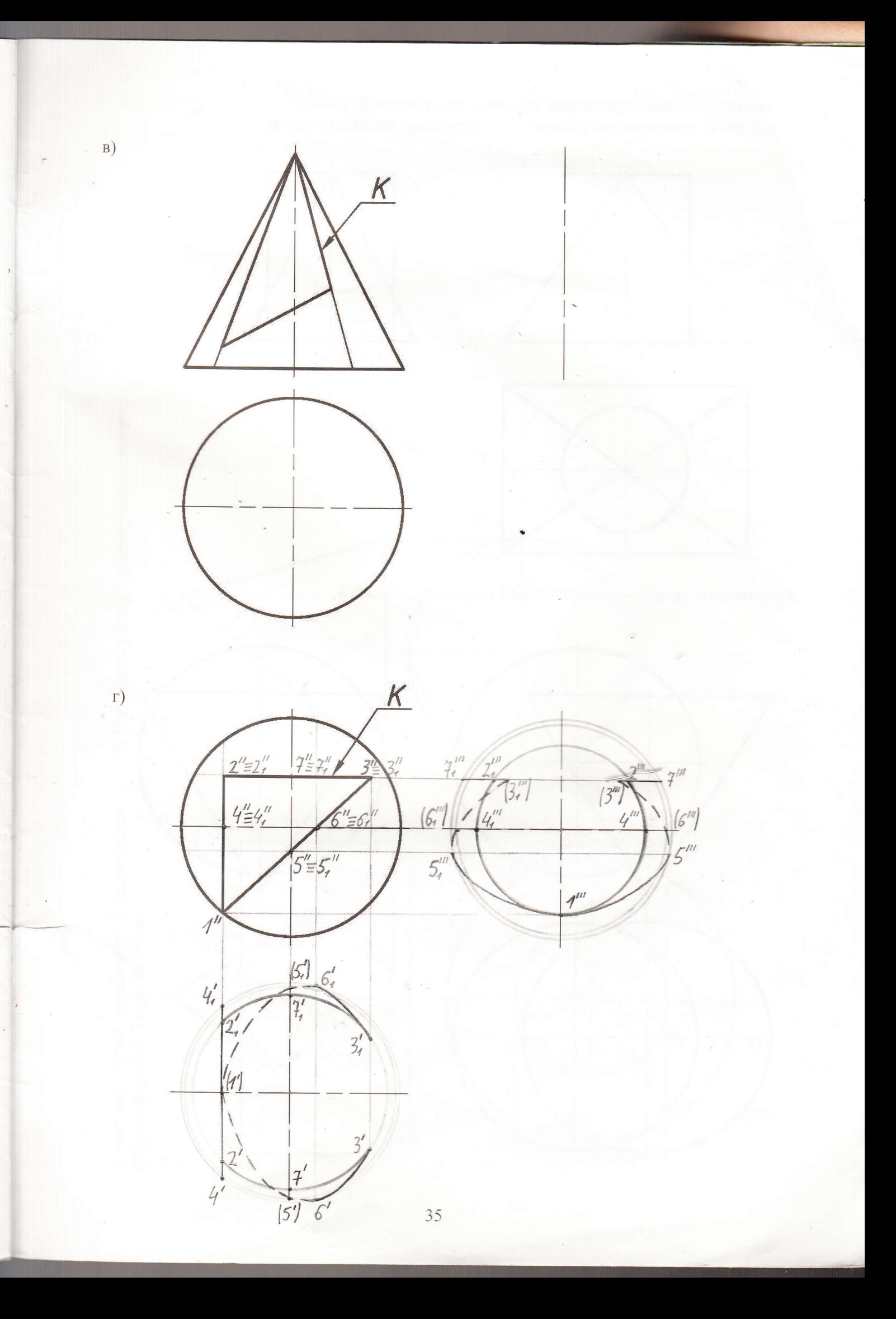